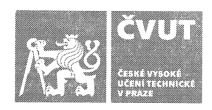

## ZADÁNÍ DIPLOMOVÉ PRÁCE

#### I. OSOBNÍ A STUDIJNÍ ÚDAJE

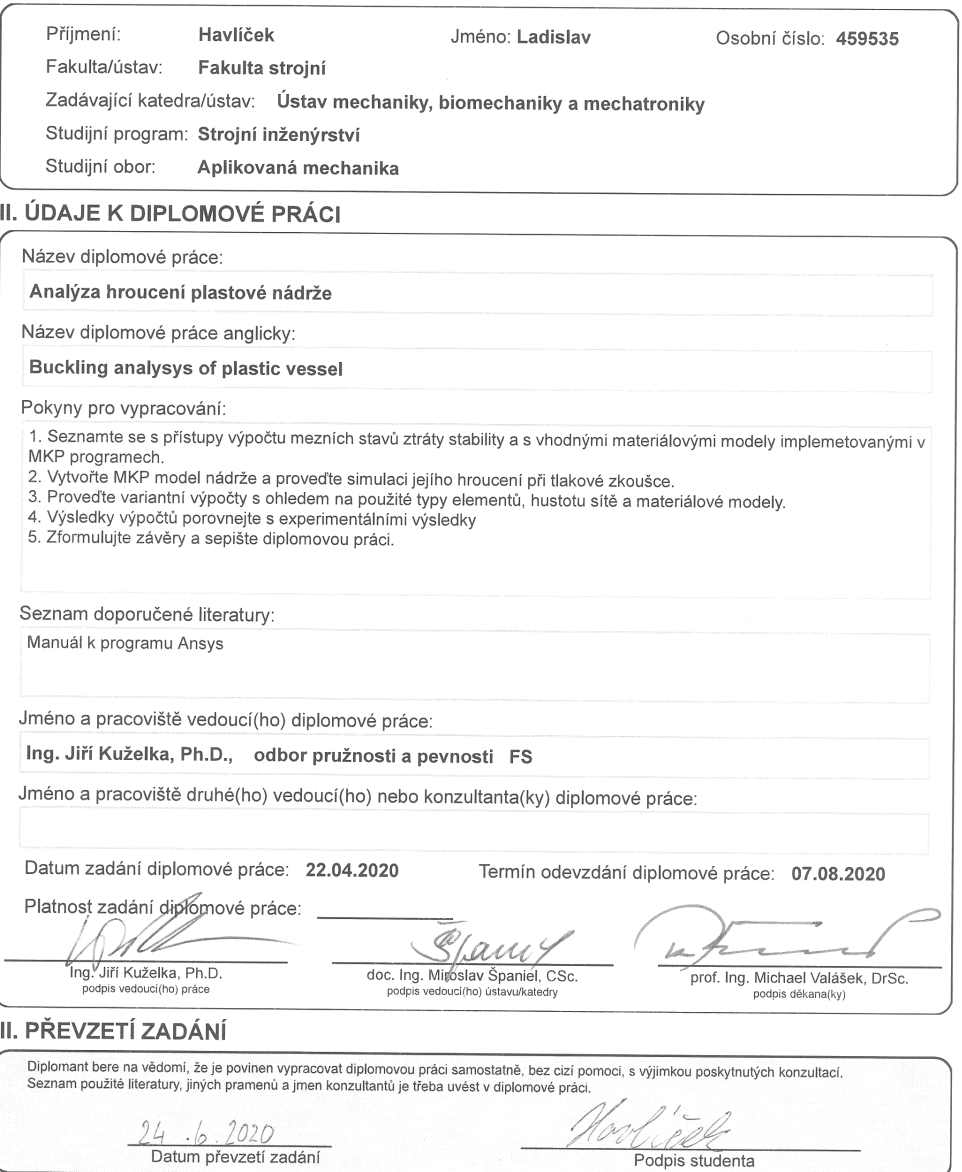

CVUT-CZ-ZDP-2015.1

© ČVUT v Praze, Design: ČVUT v Praze, VIC

×

České vysoké učení technické v Praze

FAKULTA STROJNÍ

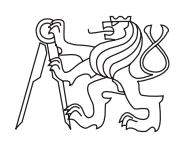

Ústav mechaniky, biomechaniky a mechatroniky, odbor pružnosti a pevnosti

Diplomová práce

## **Hroucení palivové nádrže**

*Bc. Ladislav Havlíček*

Vedoucí práce: Ing. Jiří Kuželka Ph.D.

29. července 2020

## **Poděkování**

Rád bych upřímně poděkoval Ing. Jiřímu Kuželkovi Ph.D. za vedení práce a cenné rady. Dále bych chtěl poděkovat Ing. Danielu Vanclovi za rady, konzultace a vůbec všechno, co mě v posledních dvou letech o výpočtařině naučil. Společnosti Doosan Bobcat děkuji za poskytnutou příležitost a zkušenosti. Díky patří i Ing. Zdeňku Padovcovi Ph.D. a inženýrům testovacího oddělení za nedocenitelnou pomoc při provedení experimentu. A osobní poděkování věnuji Markétě Tovarové a rodičům.

## **Prohlášení**

Prohlašuji, že jsem předloženou práci vypracoval samostatně a že jsem uvedl veškeré použité informační zdroje v souladu s Metodickým pokynem o etické přípravě vysokoškolských závěrečných prací.

Beru na vědomí, že se na moji práci vztahují práva a povinnosti vyplývající ze zákona č. 121/2000 Sb., autorského zákona, ve znění pozdějších předpisů, zejména skutečnost, že České vysoké učení technické v Praze má právo na uzavření licenční smlouvy o užití této práce jako školního díla podle § 60 odst. 1 autorského zákona.

V Praze dne 29. července 2020 . . . . . . . . . . . . . . . . . . . . .

České vysoké učení technické v Praze Fakulta strojní © 2020 Ladislav Havlíček. Všechna práva vyhrazena. *Tato práce vznikla jako školní dílo na Českém vysokém učení technickém v Praze, Fakultě strojní. Práce je chráněna právními předpisy a mezinárodními úmluvami o právu autorském a právech souvisejících s právem autorským. K jejímu užití, s výjimkou bezúplatných zákonných licencí, je nezbytný*

## **Odkaz na tuto práci**

*souhlas autora.*

Havlíček, Ladislav. *Hroucení palivové nádrže*. Diplomová práce. Praha: České vysoké učení technické v Praze, Fakulta strojní, 2020.

## **Abstrakt**

Předmětem této práce je zkoumání hroucení plastové palivové nádrže stavebního stroje. Jedná se o předepsaný druh zatěžování vnějším přetlakem, který musí nádrž vydržet podle normy ISO 21507.

Při zatěžování dochází k lokálním ztrátám stability. Cílem této práce je predikovat následné hroucení pomocí některého z nástrojů v rámci metody konečných prvků. V práci bylo vyzkoušeno několik různých přístupů, kterými metoda konečných prvků může překonat nestabilní fázi výpočtu. Pro posouzení správnosti výsledků byl proveden experiment, při kterém byly deformace a posuvy na zatěžované nádrži měřeny pomocí digitální korelace obrazu.

Semiimplicitní řešič i použití umělé stabilizace umožňují dojít k použitelným výsledkům. Obě metody však mají omezení, se kterými je třeba počítat. Jejich volba by měla záležet i na faktorech jako jsou vlastnosti materiálu, rozměry a typ použitých prvků, nebo kritická zatížení pro ztrátu stability.

**Klíčová slova** ztráta stability, hroucení, palivová nádrž, metoda konečných prvků, digitální korelace obrazu, Ansys mechanical

## **Abstract**

The topic of this thesis is postbuckling of a plastic fuel tank of earth-moving machinery. Used loading of external pressure is based on ISO 21507 norm.

During loading of a tank, local buckling occurs on multiple locations. This thesis' goal is to model these local bucklings by tools available in finite element method analysis. Several different approaches to capture postbuckling were examined. An experiment was performed to validate numerical results, deformations and strains were measured using digital image correlation.

Both semi-implicit methods and artificial stabilization were able to provide reasonable results, but both these methods have serious limitations. Their usage should consider factors as material properties, used element type and size or critical buckling loads.

**Keywords** buckling, postbuckling, fuel tank, finite element method, digital image correlation, Ansys mechanical

## **Obsah**

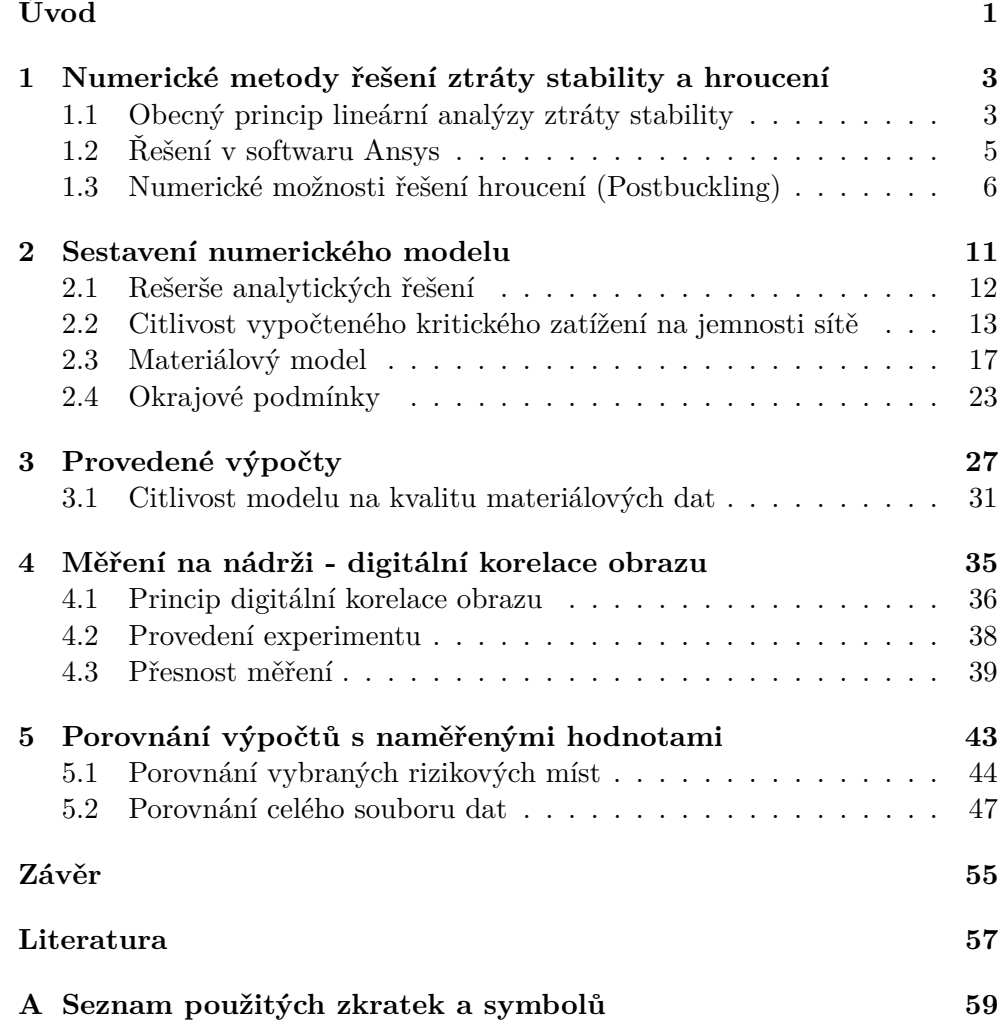

## **Seznam obrázků**

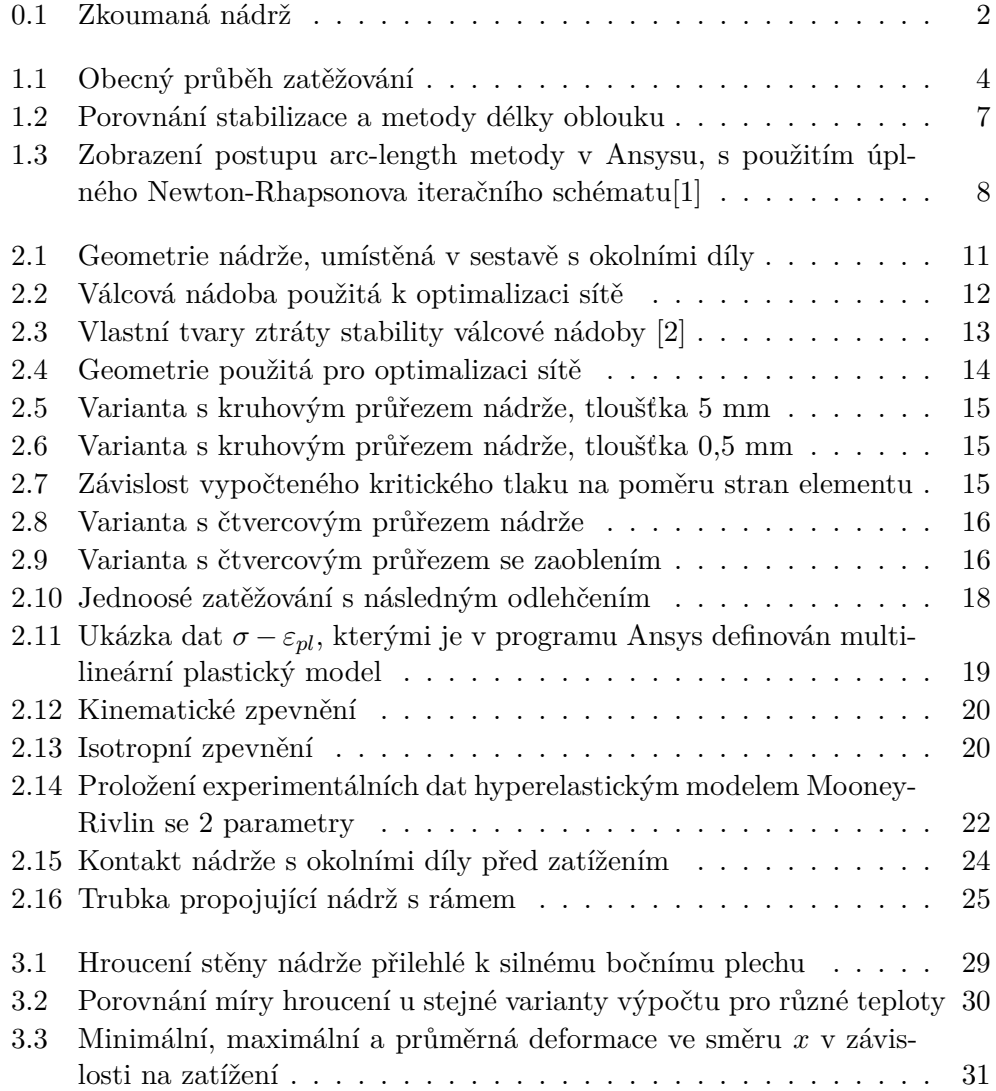

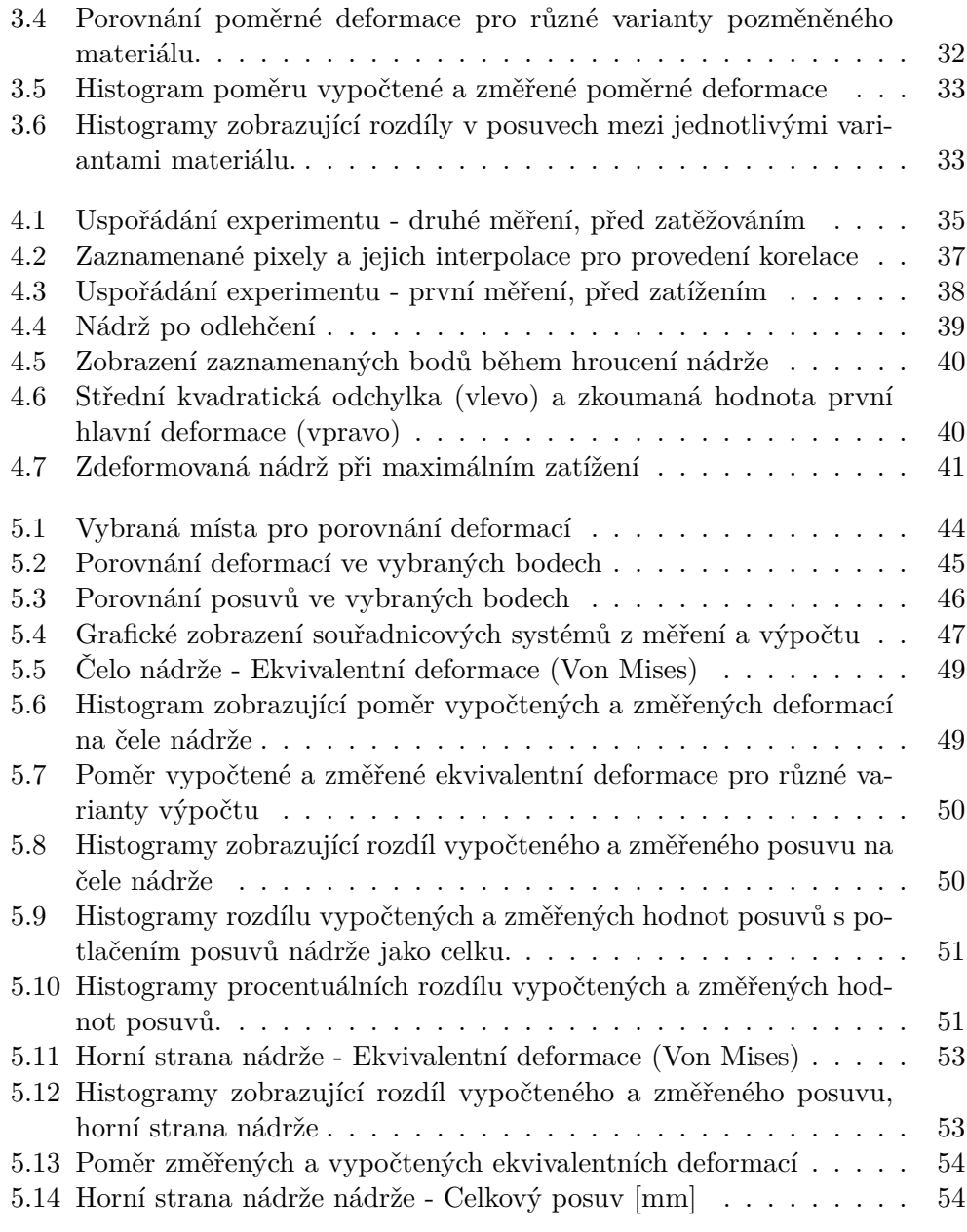

# **Seznam tabulek**

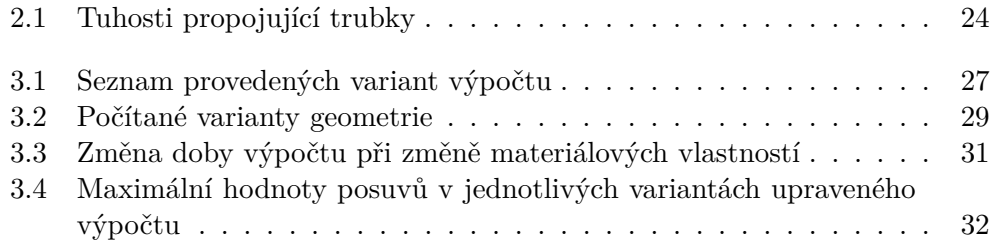

# **Úvod**

<span id="page-16-0"></span>Při zatěžování uzavřených nádob vnějším přetlakem může docházet k náhlému nelineárnímu chování - ztrátě stability. Při dosažení kritického zatížení dochází k náhlé změně chování, objevuje se posuvy do nových směrů. Při ztrátě stability hrají roli jak membránové síly ve stěně, tak momenty od ohybu. Tato práce se zabývá zkoumáním hroucení palivové nádrže umístěné v uzavřeném prostoru stroje.

V první části práce jsou prozkoumány možnosti numerického řešení úloh bucklingu a postbucklingu. Jsou zde popsány způsoby hledání kritických zatížení a jim odpovídajících tvarů deformace. Dále jsou zde zmíněny numerické metody, které umožňují překonat fázi hroucení a dosáhnout ustáleného stavu v postbucklingu.

Druhá část práce je uvedena analytickým řešením ztráty stability nádob, s jehož použitím byly zjištěny potřebné vlastnosti sítě pro výpočet metodou konečných prvků. Tato část práce nadále pokračuje popisem nastavení numerických modelů použitých pro výpočet.

Cílem práce je aplikovat výše uvedené znalosti na výpočet týkající se palivové nádrže stavebního stroje. Výpočet má být proveden spolu s testováním nádrže podle normy ISO 21507 popisující požadavky na nekovové nádrže pro stavební stroje, a s testováním má sdílet společné okrajové podmínky. V závěru práce jsou výsledky několika variant numerických výpočtů porovnány s výsledky měření skutečné nádrže metodou digitální korelace obrazu. Práce by měla posoudit vhodnost jednotlivých variant výpočtů pro další použití v praxi, a to jak z hlediska kvality dosažených výsledků, tak z hlediska náročnosti výpočtu na výpočetní výkon.

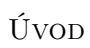

<span id="page-17-0"></span>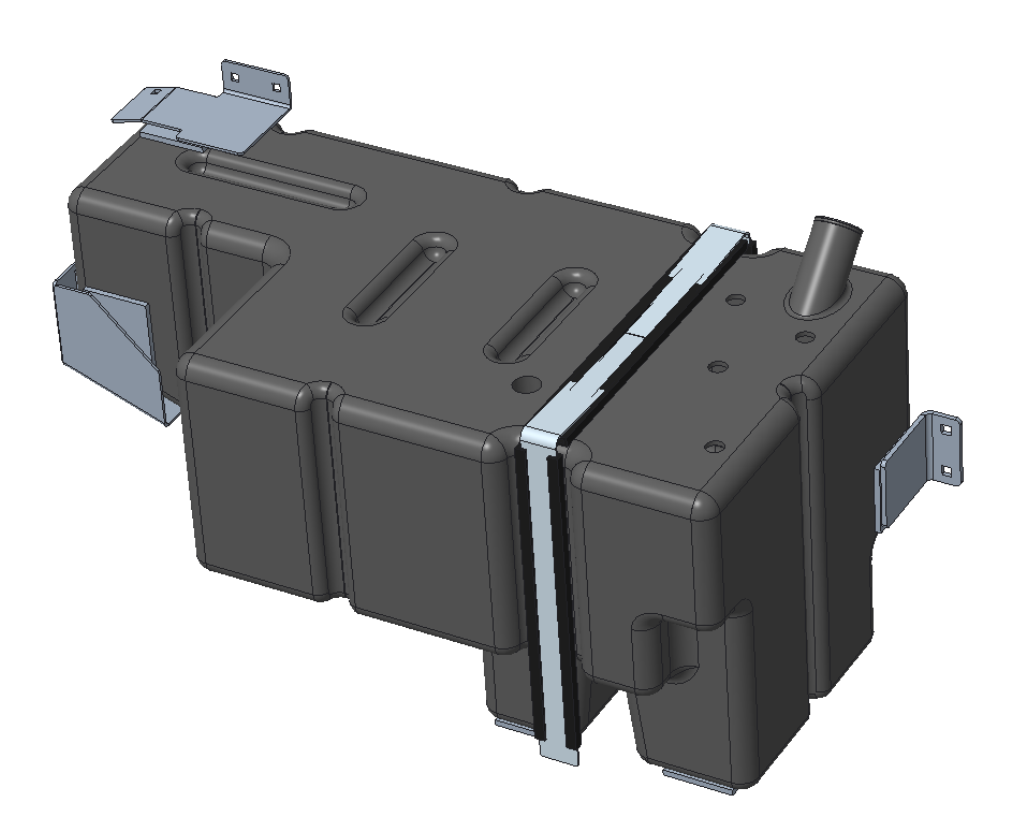

Obrázek 0.1: Zkoumaná nádrž

## Kapitola **1**

## <span id="page-18-0"></span>**Numerické metody řešení ztráty stability a hroucení**

Analytické možnosti řešení ztráty stability nádob jsou značně omezené, řešitelnými tvary jsou varianty válcových, kuželovitých a kulovitých nádob [\[2\]](#page-72-2). Na řešení složitějších obecných tvarů je nezbytné použít numerické metody. Hledání kritických hodnot zatížení je možné pomocí metod zkoumajících změnu tuhosti soustavy v závislosti na zatížení. Řešitelná je i úloha zabývající se hroucením soustavy po překročení kritického zatížení.

Význam úlohy ztráty stability (bucklingu) v případě této práce spočívá v tom, že na základě zjištěných kritických zatížení je možné efektivněji zvolit některou z metod řešení hroucení (postbucklingu) popsaných v kapitole [1.3.](#page-21-0)

V následující části práce jsou popsány různé přístupy, které umožňují řešení těchto úloh.

### <span id="page-18-1"></span>**1.1 Obecný princip lineární analýzy ztráty stability**

<span id="page-18-3"></span><span id="page-18-2"></span>Na obrázku [1.1](#page-19-0) je zobrazen obecný průběh deformace v závislosti na působící síle. Průběh není monotónní, bod označený B je místem ztráty stability. Pro popis chování soustavy je zavedena tzv. tečná tuhost *K<sup>t</sup>* , tvořená součtem tuhosti na počátku zatěžování *K*<sup>0</sup> a přidané tuhosti *K<sup>i</sup>* [1.1.](#page-18-2) Ke ztrátě stability dochází v okamžiku, kdy je tečná matice nulová. Zavedeme-li zjednodušující předpoklad, že změna tuhosti je lineárně závislá na síle, pak můžeme úlohu převést na matematický problém řešení vlastních čísel [\(1.2\)](#page-18-3) [\[3\]](#page-72-3)[\[1\]](#page-72-1) .

$$
\underline{K_t} = \overrightarrow{\lambda} \underline{K_i} + \underline{K_0} \tag{1.1}
$$

$$
\overrightarrow{K_0 \phi_j} = -\lambda_j \overrightarrow{K_i \phi_j} \tag{1.2}
$$

<span id="page-19-0"></span>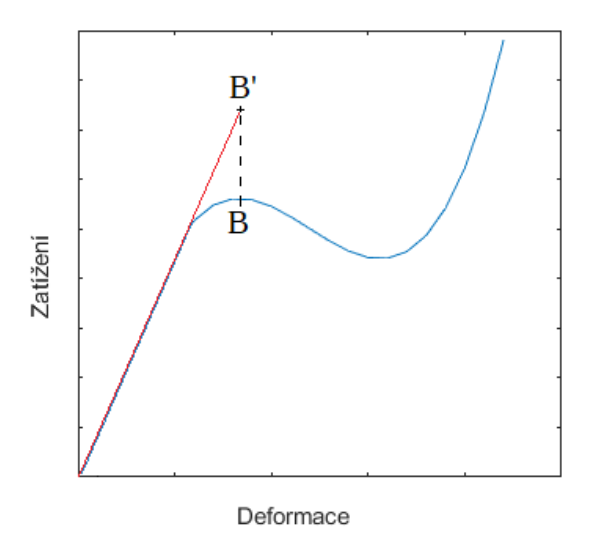

Obrázek 1.1: Obecný průběh zatěžování

Index *j* značí, o kolikátý tvar řešení se jedná, obvykle nás zajímají nejnižší.  $\overrightarrow{\phi}_j$  je vektor vlastních deformací. Velikost vlastních vektorů bývá normalizována tak, aby nejvyšší dosažená hodnota byla právě 1 [\[1\]](#page-72-1).

Obrázek [1.1](#page-19-0) rovněž ukazuje, že získaný výsledek může být velmi ovlivněn volbou modelu. Použijeme-li jednodušší lineární variantu, popsanou v předchozích odstavcích, můžeme získat výrazně vyšší odhad kritické síly než jaká bude skutečnost (viz bod B' odpovídající lineárnímu řešení). Lepší aproximaci poskytuje výpočet, který předpokládá že změna tuhosti není lineárně závislá na zatížení. Lineární řešení poskytuje velmi dobré výsledky pro řešení rámů a příhradových konstrukcí, ale pro složitější geometrie doporučuje [\[3\]](#page-72-3) přistupovat k výsledkům opatrně, případně použít nelineární metodu.

Výpočet obvykle probíhá ve dvou krocích. V prvním je spočtena úloha bez uvažování bucklingu. Z tohoto výpočtu si v následujícím kroku řešič vezme uzlové síly, které bude uvažovat pro vytvoření matice *K<sup>i</sup>* . Další postup závisí na volbě řešiče [\[1\]](#page-72-1).

Výstupními hodnotami z analýzy bucklingu jsou především velikosti kritických zatížení, tvary deformací. Dále lze získat též omezené informace o napětích. Tato omezenost vyplývá z toho, že velikosti vlastních deformací  $\phi_i$ <sup>*j*</sup> jsou normovány, a vypočtená napětí tedy nepředstavují skutečnou velikost. Můžeme si z nich ovšem udělat dobrou představu o jejich rozložení na součásti [\[1\]](#page-72-1).

### <span id="page-20-0"></span>**1.2 Řešení v softwaru Ansys**

### **1.2.1 Lineární řešení**

Lineární řešení vzpěru (eigenvalue buckling analysis) umožňuje rychlý rozbor elastických konstrukcí. Svými výsledky na nosnících metoda odpovídá Eulerovu řešení [\[1\]](#page-72-1) a je u ní nutné důsledné zvážení správnosti v případě složitějších struktur.

Výstupem z lineární analýzy je "load factor". Vynásobíme-li všechna použitá zatížení v modelu tímto číslem, dostaneme kritickou hodnotu zatížení pro ztrátu stability. To vede ke komplikacím u analýz, kde je aplikováno více různých zatížení. Řešením je opakovaný výpočet úlohy a ruční úprava zkoumaného zatížení, až do dosažení faktoru blízkého 1. Kritické zatížení *Fcr* lze zís-kat vztahem [\(1.3\)](#page-20-1), kde  $\lambda_j$  je *j*-tý koeficient kritického zatížení a  $F_0$  je zatížení, které bylo použito v předcházející statické analýze (princip popsán v kapitole [1.1\)](#page-18-1).

$$
F_{cr} = F_0 \cdot \lambda_j \tag{1.3}
$$

#### <span id="page-20-1"></span>**1.2.2 Nelineární řešení**

Nelineární analýza ztráty stability umožnuje přesnější řešení. K nelineární analýze je nezbytné uvažovat velké deformace, a mohou být zahrnuty nedokonalosti výrobku i materiálová nelinearita.

Na rozdíl od lineární analýzy nemusí statický výpočet předcházející analýze bucklignu obsahovat veškerá zatížení. V analýze bucklignu se poté stanoví, jestli budou použita zatížení z předvýpočtu, nebo jestli budou definována jiná. Kritické zatížení je vypočteno podle vztahu [\(1.4\)](#page-20-2). *F*<sup>0</sup> zahrnuje všechna zatížení v předvýpočtu a *F<sup>P</sup>* zatížení přidaná v samotné analýze ztráty stability. Toto oddělení zdrojů zatížení umožní snazší a elegantnější práci se zatíženími, která mají zůstat konstantní, jako jsou například předpětí šroubů nebo síly jejiž vliv zkoumat nechceme [\[1\]](#page-72-1).

$$
F_{cr} = F_0 + \lambda_i.F_P \tag{1.4}
$$

<span id="page-20-2"></span>Dále řešení probíhá stejným způsobem jako v případě lineární analýzy, a to řešením úlohy vlastních čísel [\[1\]](#page-72-1).

Na řešení úloh bucklingu je možné používat i další numerické metody, které k tomu nejsou primárně určené. Jednou z možností je použití metody délky oblouku, při které z průběhu *F* −*u* odhadneme, ve kterých okamžicích dochází ke ztrátě stability. Další možností je spuštění nelineárního statického výpočtu se silovými okrajovými podmínkami se zapnutím automatické volby velikosti silového přírůstku. Tato možnost sice nedoběhne do konce výpočtu, ale svým průběhem nám dává přesné informace o tom, kdy k hroucení začne docházet [\[1\]](#page-72-1). V případě, že je použita deformační okrajová podmínka, je možné predikovat celý průběh zatěžování. Výhoda těchto přístupů oproti řešení s vlastními čísly je, že získáváme skutečné hodnoty velikosti deformací a napětí.

### <span id="page-21-0"></span>**1.3 Numerické možnosti řešení hroucení (Postbuckling)**

V řešené úloze ztráty stability nádrže se po překročení kritického tlaku výrazně projevují nelinearity různého původu. Při růstu deformace dochází přechodně ke snížení zatížení materiálu a poté k opětovnému růstu. To vyvolává otázku, jaký nelineární model materiálu je vhodnější použít (volba materiálu je popsána v kapitole [2.3\)](#page-32-0).

Z hlediska samotné metody konečných prvků je několik možných způsobů, jak tuto nelinearitu zdolat.

### <span id="page-21-1"></span>**1.3.1 Stabilizace**

Principem nelineární stabilizace je přidání tlumících sil, které zpomalí deformaci, umožní řešiči překlenout oblast hroucení a dokonvergovat do ustáleného řešení. Součinitel tlumení, kterým je rychlost násobena, může být buď spočítán ze zadaného poměru disipované energie, nebo může být zadán přímo. Tyto dva různé principy mohou vést k odlišným výsledkům.

V případě přímého použití tlumícího součinitele je velikost tlumení vypočtena pro každý element na základě jeho tvaru, rozměrů a materiálu zvlášť.

Varianta vycházející z poměru disipované energie porovnává práci vykonanou tlumícími silami a potenciálními silami. V každém kroku, kdy je tlumení aktivní, dochází k predikci, na základě které jsou tlumící síly stanoveny.

Výhodou tohoto přístupu je použití neupraveného Newton-Rhapsonova iteračního schématu. Při výpočtu ve více zátěžných krocích je možné stabilizaci zapnout pouze na požadované kroky. Velkým pozitivem je též možnost automatického aktivování tlumení až v okamžiku ztráty stability.

Metoda ovšem nese riziko špatné volby tlumení, která vede k fyzikálně nepřesným výsledkům. Vypočtené hodnoty vyžadují důslednou kontrolu. Kromě toho není možné touto metodou zaznamenat úplný průběh namáhání, za tímto účelem je lepší arc-length metoda (viz obrázek [1.2\)](#page-22-0) [\[1\]](#page-72-1).

### **1.3.2 Metoda délky oblouku (arc-length metoda)**

Metoda délky oblouku je primárně určena pro řešení nestabilních soustav. Na rozdíl od přístupu s umělým tlumením je schopná popsat část zatěžování, ve které dochází k přechodnému poklesu působících sil. První verze metody byla publikována roku 1979 E. Riksem. V současnosti je v komerčních softwarech (Ansys, Abaqus) používána modifikovaná varianta, navržená o čtyři roky později M. A. Crisfieldem [\[1\]](#page-72-1)[\[4\]](#page-72-4).

<span id="page-22-0"></span>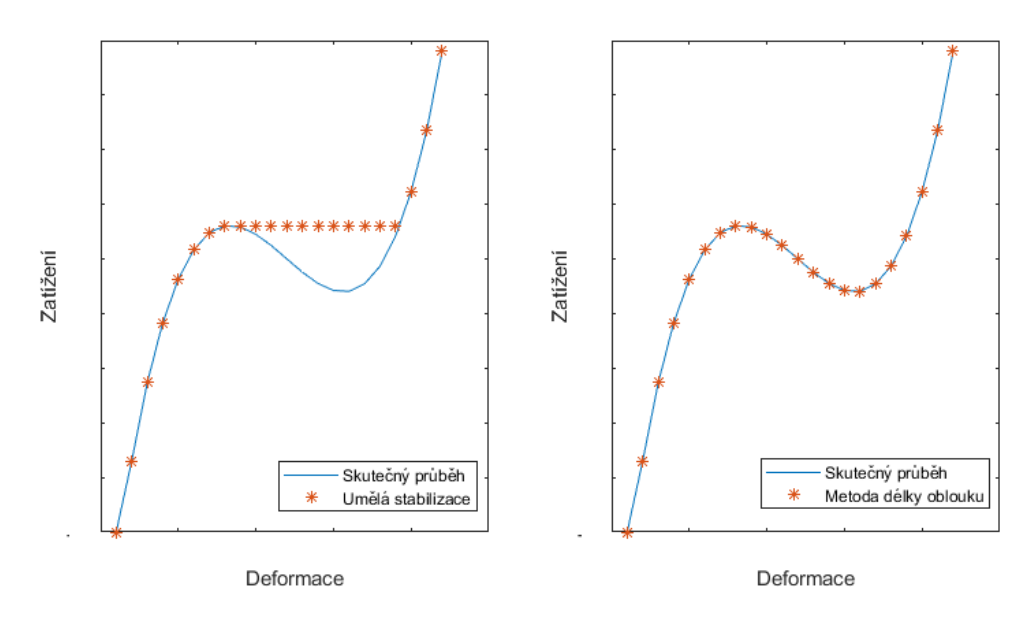

Obrázek 1.2: Porovnání stabilizace a metody délky oblouku

K výpočtu metodou délky oblouku je používáno pro ni upravené Newton-Rhapsonovo iterační schéma. Tyto úpravy přináší některá specifika a nevýhody oproti neupravené variantě. Velikost zatížení je vyjádřena pomocí koeficientu zatížení (load factor)  $\lambda_{LF}$ . Takto definované zatížení umožňuje, aby v průběhu výpočtu přechodně mohly síly v modelu poklesnout a znova vzrůst. Nevýhodou této formulace zatížení je v Ansysu omezení počtu možností, jakým způsobem lze vkládat zatížení. Dále není možnost používat nastavení jako je automatic time stepping, line search, predictor nebo time integration effect. Pro zhodnocení konvergence celkového výpočtu je použita jiná metodika než v obecném případě, nesetkáme se tedy s konvergencí síly, deformace a momentu.

Dalším omezením metody je, že není možné metodu délky oblouku libovolně aktivovat a vypínat v průběhu výpočtu. Jakmile je arc-length metoda spuštěna, není možné se již v dalších krocích vrátit k neupravenému Newton-Rhapsonovu schématu [\[1\]](#page-72-1).

Metoda je určena pouze pro globální ztrátu stability. V případě lokálního bucklingu není schopná dokonvergovat [\[1\]](#page-72-1). Jak bylo výše uvedeno, zatížení je zde řízeno jedním parametrem zvaným koeficient zatížení (load factor) *λLF* a algoritmus není schopen v případě, že část se chová lineárně a část se hroutí, najít vhodnou délku oblouku. Load factor i délka oblouku klesají k nule a výpočet je předčasně ukončen chybou.

<span id="page-23-0"></span>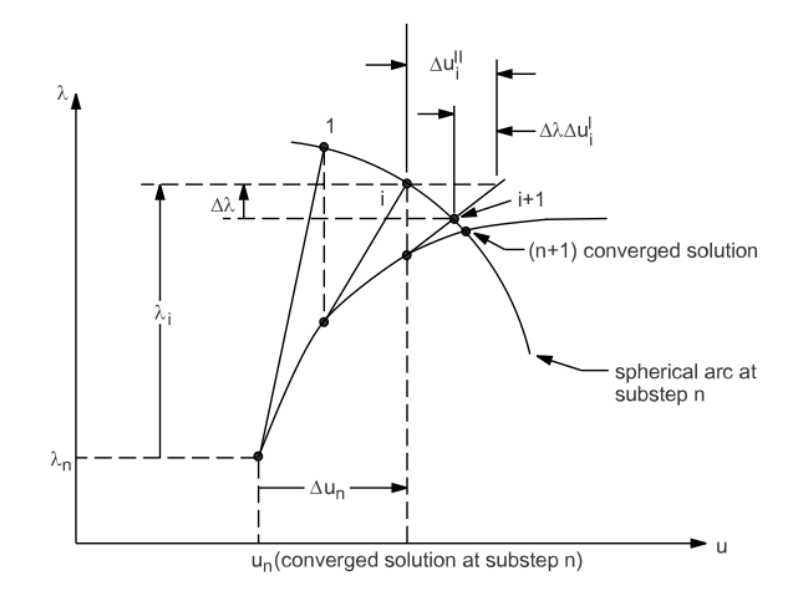

Obrázek 1.3: Zobrazení postupu arc-length metody v Ansysu, s použitím úplného Newton-Rhapsonova iteračního schématu[\[1\]](#page-72-1)

#### **1.3.3 Dynamická analýza**

Jedním ze způsobů provedení analýzy postbucklingu je provedení dynamické analýzy problému. Na rozdíl od předchozích dvou metod jsou již použitá zatížení i následné deformace soustavy funkcí času. Rovnice [\(1.5\)](#page-23-1) vyjadřuje silovou rovnováhu uvažovanou pro dynamickou analýzu. Vektor interních sil  $\overrightarrow{v}$  $F^{i}(t)$  zde vyjadřuje  $\underline{K} \overrightarrow{u}(t)$ .

$$
\overrightarrow{\underline{M}u''(t)} + \overrightarrow{C_t}u'(t) + \overrightarrow{F^i(t)} = \overrightarrow{F^a(t)}
$$
\n(1.5)

<span id="page-23-1"></span>K řešení je možné použít některou z implicitních metod (Newmarkova metoda časové integrace, HHT metoda časové integrace). Tyto metody při výpočtu pracují s Newton-Rhapsonovým schématem.

Pro řešení geometricky nelineárních úloh a postbucklingu je dynamická analýza doporučována až jako poslední možnost v případě, že stabilizační mechanismy nebo metoda délky oblouku nebudou pro úlohu vhodné. Výpočet je výrazně náročnější na výkon a čas [\[1\]](#page-72-1).

### **1.3.4 Semiimplicitní metoda**

Jedná se o složenou metodu k řešení vysoce nelineárních problémů. Výpočet semiimplicitní metodou začíná jako běžný implicitní model s Newton-Rhapsonovou iterační metodou. Takto běží až do okamžiku, kdy ztrácí schopnost konvergovat ke správnému řešení. Následně je nahrazen dynamickým mo-

delem [\(1.5\)](#page-23-1) řešeným s centrální diferencí pro čas. V tomto režimu pokračuje přes nelinearity ve výpočtu. Následně může nebo nemusí být převeden zpět na implicitní model [\[1\]](#page-72-1).

Rovnice [\(1.5\)](#page-23-1) je převedena do tvaru [\(1.6\)](#page-24-0), *n* zde značí mezikrok výpočtu. Zrychlení zde počítáme přímo bez Newton-Rhapsonova iteračního schématu. Oproti běžnému řešení je zde výrazně více mezikroků, na druhou stranu však jejich výpočet trvá kratší dobu díky tomu, že není potřeba postupně iterovat každý mezikrok [\[1\]](#page-72-1).

$$
\overrightarrow{u_n''(t)} = \underline{M}^{-1}(\overrightarrow{F_n^a(t)} - \underline{C}_t \overrightarrow{u_{n-1/2}'(t)} - \overrightarrow{F_n^i(t)})
$$
(1.6)

<span id="page-24-0"></span>Při přechodu z semiimplicitního zpět na implicitní model je automaticky spuštěno tlumení popsané v kapitole [1.3.1.](#page-21-1) Velikost součinitele tlumení je spočtena z poměru disipované energie a ke konci výpočtu je postupně snížena na nulu [\[1\]](#page-72-1).

<span id="page-24-1"></span>Největší stabilní velikost časového kroku [1.7](#page-24-1) je zde stejně jako v explicitní dynamické úloze závislá na poměru velikosti elementu a rychlosti zvuku v materiálu, vyjádřené pomocí hmotnosti a Youngova modulu pružnosti. Z toho důvodu je za nejvyšší možnou hodnotu brána vždy nejmenší z hodnot pro všechny elementy [\[1\]](#page-72-1). *l<sup>e</sup>* je zde nejmenší rozměr prvku a *m<sup>e</sup>* je jeho hmotnost.

$$
\Delta t \approx \frac{l_e}{c} \tag{1.7}
$$

$$
\Delta t = \min_{e} \sqrt{\frac{l_e m_e}{E}} \tag{1.8}
$$

Vhodnou volbou metody síťování vedoucí na pravidelně velké elementy je tím pádem možné výpočet urychlit. Velikost elementů je ale omezená rozměry součástí a požadavky na kvalitu sítě, aby byla schopná zachytit například ohyb.

K dalšímu zvětšení stabilního kroku a zrychlení výpočtu je možné použít nástroj Mass scaling (škálování hmotnosti). Umělým zvýšením hmotnosti materiálu je možné velmi příznivě ovlivnit velikost stabilního kroku. Toto řešení má ovšem negativní dopad na přesnost výsledku, jelikož zvýšením hmotnosti vzrostou též všechny setrvačné síly v sestavě (ať už vzniklé pohybem sestavy jako takové, nebo vlivem okrajových podmínek typu zrychlení)<sup>[1](#page-24-2)</sup>.

<span id="page-24-2"></span><sup>&</sup>lt;sup>1</sup>Udávané doporučení [\[1\]](#page-72-1) ohledně použitého mass scalingu je, aby v průběhu výpočtu dosahovala hodnota kinetické energie maximálně setin hodnoty potenciální energie. V případě nedodržení je pravděpodobné, že použitá dynamická úloha nepopisuje dobře zkoumaný kvazistatický jev. Kromě snížení mass scalingu je možné též snížit součinitel pro bezpečnost (to vede ke zpomalení zvyšování zatížení).

# Kapitola **2**

## <span id="page-26-0"></span>**Sestavení numerického modelu**

Tvorba numerického modelu se dá rozdělit na několik etap. První částí je zpracování dodané geometrie, spočívající v odstranění přebytečných dílů, detailů zpomalujících výpočet a nahrazení některých dílů skořepinami, je-li to žádoucí. Neupravená vstupní geometrie je zobrazena na obrázku [2.1.](#page-26-1)

<span id="page-26-1"></span>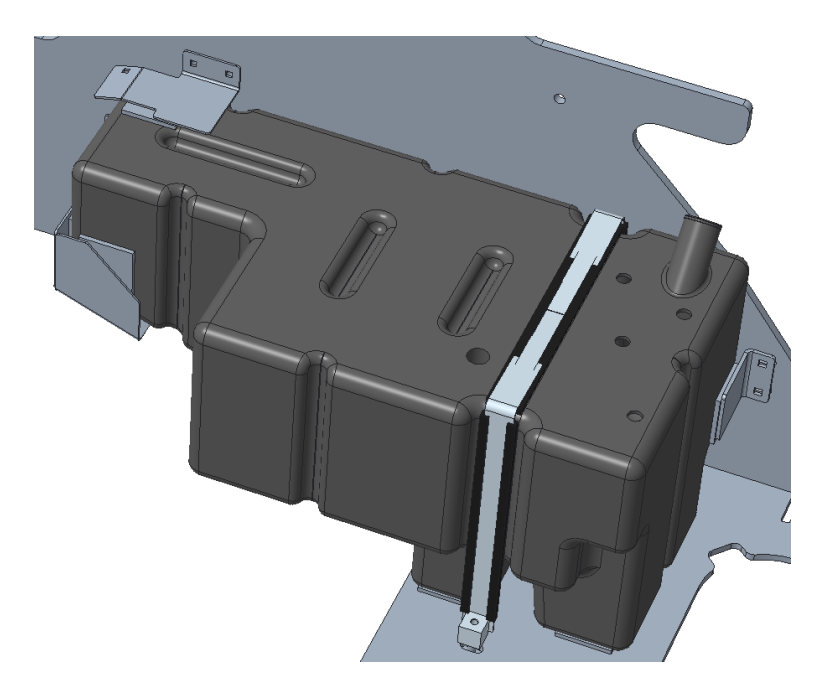

Obrázek 2.1: Geometrie nádrže, umístěná v sestavě s okolními díly

Upravená geometrie je následně vysíťována. Volba parametrů sítě je popsána v kapitole [2.1.](#page-27-0) Jednotlivým dílům je třeba přiřadit některý z materiálových modelů, popsaných v kapitole [2.3.](#page-32-0) Jsou definovány kontaktní plochy, a to jak mezi jednotlivými díly, tak na popsání vlastního kontaktu nádrže.

<span id="page-27-1"></span>2. Sestavení numerického modelu

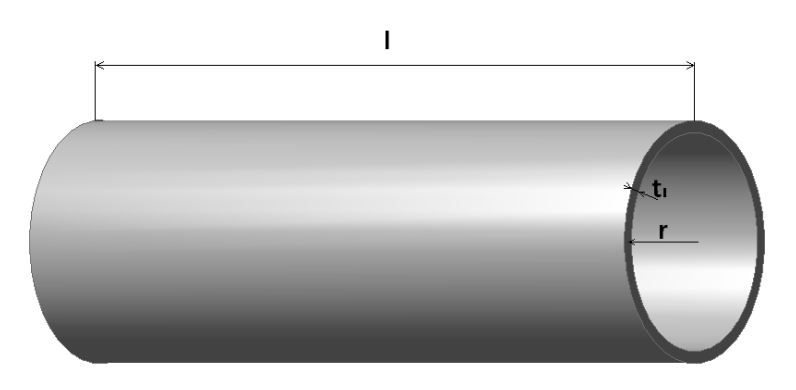

Obrázek 2.2: Válcová nádoba použitá k optimalizaci sítě

### <span id="page-27-0"></span>**2.1 Rešerše analytických řešení**

Analytická řešení jsou sice omezená na základní tvary, i tak ale mohou být užitečné při analýze hroucení nádrže s obecnou geometrií. Na základě porovnání analytických výsledků a výsledků metody konečných prvků s různými provedeními sítě je možné zvolit vhodný způsob síťování.

Pro následující vztahy uvažujme jednoduchou válcovou nádobu, definovanou svou výškou, poloměrem na střednici a tloušťkou stěny, viz obrázek [2.2.](#page-27-1)

Nejrychlejší možností analytického odhadu kritického tlaku pro ztrátu stability je Bryanův vztah pro nekonečně dlouhou válcovou skořepinu [2.1.](#page-27-2) Rovnice bere v potaz Youngův modul pružnosti *E* [MPa], tloušťku *t<sup>l</sup>* a poloměr *r* [mm] a bezrozměrné Poissonovo číslo [\[2\]](#page-72-2).

$$
P_{cr} = \frac{E}{4(1 - \nu^2)} \left(\frac{t_l}{r}\right)^3\tag{2.1}
$$

<span id="page-27-2"></span>Vztah je použitelný za dodržení následujících podmínek.

$$
l > 4, 9r\left(\frac{r}{t_l}\right)^{\frac{1}{2}}
$$

$$
r/t_l>10
$$

Pro kratší válcové nádoby s pevně uchycenými konci nebo výztuhami navrhl von Mises rovnici [\(2.2\)](#page-27-3) Tato rovnice umožňuje získat kritické hodnoty tlaku *Pcr* pro různé vlastní tvary řešení *n* [\[2\]](#page-72-2).

<span id="page-27-3"></span>
$$
P_{cr} = \frac{E(t_l/r)}{n^2 - 1 + 0, 5(\pi r/l)^2} \left( \frac{1}{(n^2(\frac{l}{\pi r})^2 + 1)^2} + \frac{t_l^2}{12r^2(1 - \nu^2)} \left( n^2 - 1 + (\pi r/l)^2 \right)^2 \right)
$$
\n(2.2)

Tato rovnice předpokládá deformace ve tvaru popsaném rovnicemi [\(2.3\)](#page-28-2)[\[5\]](#page-72-5), *n* odpovídá počtu zvlnění po průřezu (zobrazeno na obrázku [2.3\)](#page-28-1), *m* značí

<span id="page-28-1"></span>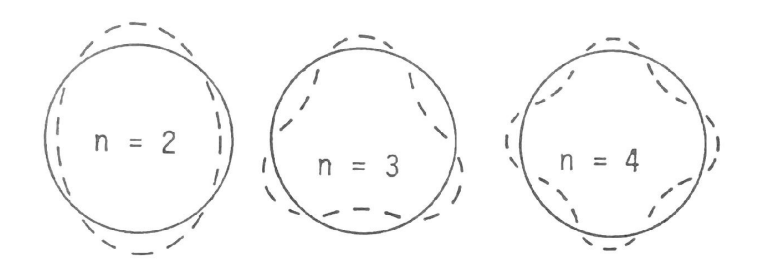

Obrázek 2.3: Vlastní tvary ztráty stability válcové nádoby [\[2\]](#page-72-2)

<span id="page-28-2"></span>počet zvlnění po délce (dále uvažujeme jedno). Tyto rovnice jsou dosazeny do rovnic rovnováhy a je zjištěno netriviální řešení pro konstanty *A, B, C*. Odvození též obsahuje významný předpoklad, který říká, že ohybové složky napětí jsou zanedbány [\[5\]](#page-72-5).

$$
u(x, \phi) = A \sin(n\phi) \cos \frac{m\pi x}{l}
$$
  

$$
v(x, \phi) = B \cos(n\phi) \sin \frac{m\pi x}{l}
$$
  

$$
w(x, \phi) = C \sin(n\phi) \cos \frac{m\pi x}{l}
$$
 (2.3)

Problém s uvedenými modely spočívá v citlivosti kritické hodnoty tlaku na tvarovou nepřesnost nádob [\[2\]](#page-72-2).

### <span id="page-28-0"></span>**2.2 Citlivost vypočteného kritického zatížení na jemnosti sítě**

Na třech jednoduchých průřezech nádob byla vyzkoušena citlivost zjištěného kritického přetlaku na jemnosti sítě. Jednalo se o rychlý výpočet s nastavením rovinné deformace a zkoušenými profily byl kruhový profil, čtvercový profil a čtvercový profil se zaoblením v rozích. Všechny varianty byly postupně vyzkoušeny s lineárními i kvadratickými elementy a s lineárním i nelineárním řešičem. Na obrázcích [2.5](#page-30-0)[,2.8](#page-31-0)[,2.9](#page-31-1) jsou graficky zobrazeny výsledky. Zkoumané profily mají stejný vnitřní obsah. Pro kruhový profil bylo kvůli porovnání s analytickým řešením vyzkoušeno více tloušťěk.

Pro porovnání byl rovněž proveden výpočet s totožnou geometrií, vymodelovanou ve 3D pomocí skořepiny a nebo solid-shell elementů se stejnými okrajovými podmínkami. Tato řešení se obtížněji hodnotí vzhledem k tomu, že napodobit okrajové podmínky z 2D úlohy není triviální, ale s oběma typy elementů je možné dosáhnout srovnatelných výsledků, jako s více vrstvami objemových elementů.

Materiálem, na kterém bylo porovnání provedeno, byla běžná ocel s modulem pružnosti  $E = 200000$  MPa a  $\nu = 0, 3$ .

<span id="page-29-0"></span>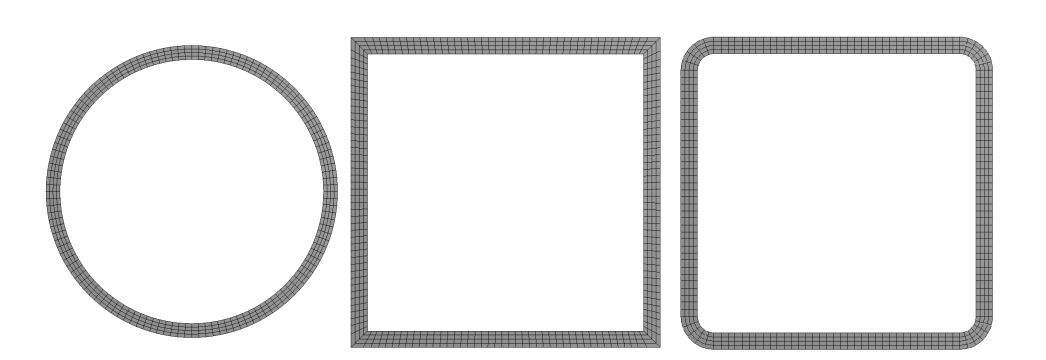

Obrázek 2.4: Geometrie použitá pro optimalizaci sítě

### **2.2.1 Válcová nádoba**

Výsledky výpočtu s kruhovým průřezem nádrže je možné porovnat s analytickým řešením uvedeným v kapitole [2.1.](#page-27-0) Zkoumaný průřez odpovídá nádobě o poloměru střednice 50 mm s tloušťkami stěny 5 mm a 0,5 mm, s délkou splňující požadavek pro vztah [2.1.](#page-27-2) Analyticky zjištěná hodnota kritického tlaku v tomto případě je 54,945 MPa pro 5 mm stěnu, resp. 0,05495 MPa pro 0,5 mm silnou stěnu.

Hodnoty kritického tlaku pro kruhový průřez s tloušťkou 5 mm a 0,5 mm jsou zobrazeny na obrázcích [2.5](#page-30-0) a [2.6.](#page-30-1) Tloušťka 5 mm je hraniční hodnotou pro platnost analytického vztahu [\(2.1\)](#page-27-2), a je na ní patrné, že hodnoty tlaku, ke kterým se numerické řešení blíží jsou nižší než kritický tlak z analytického řešení. Oproti tomu pro tloušťku 0,5 mm odpovídají výsledky numerického řešení analytickému výrazně lépe. Na druhou stranu se tu projevuje dále popsaný problém, a to nepřesnost vlivem nevyrovnaného poměru délek stran elementu.

Z průběhů hodnot je patrné, že u kvadratických elementů se s rostoucím počtem prvků po tloušťce řešení ustálí rychleji než u lineárních elementů. Síť s jedním elementem po tloušťce není schopná zachytit ohyb téměř vůbec.

Obrázek [2.7](#page-30-2) znázorňuje, jak se mění kritická hodnota přetlaku v závislosti na poměru stran elementu. Tento výpočet byl prováděn na síti s 6 elementy po tloušťce.

<span id="page-30-0"></span>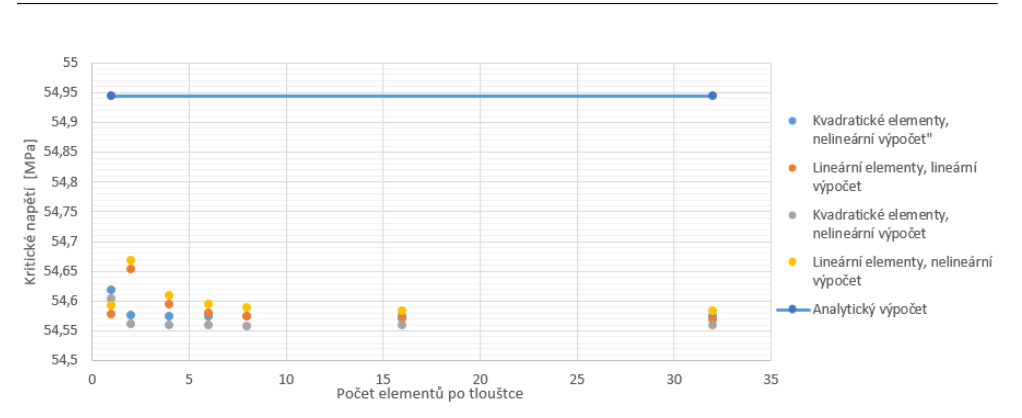

2.2. Citlivost vypočteného kritického zatížení na jemnosti sítě

Obrázek 2.5: Varianta s kruhovým průřezem nádrže, tloušťka 5 mm

<span id="page-30-1"></span>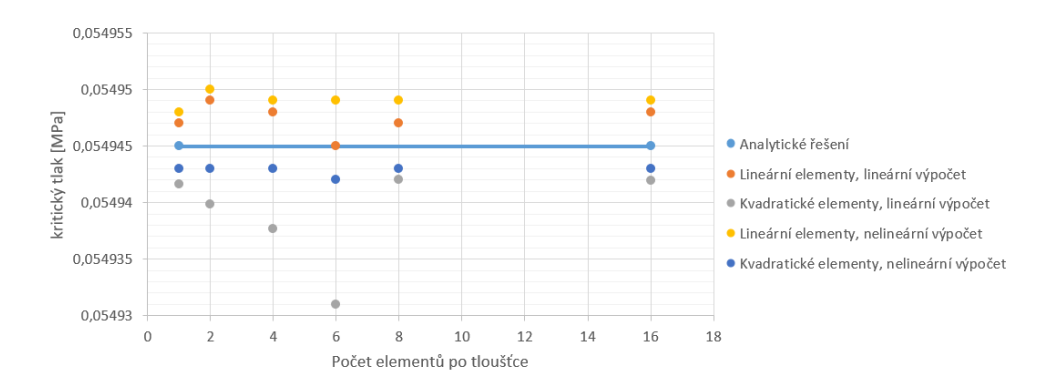

Obrázek 2.6: Varianta s kruhovým průřezem nádrže, tloušťka 0,5 mm

<span id="page-30-2"></span>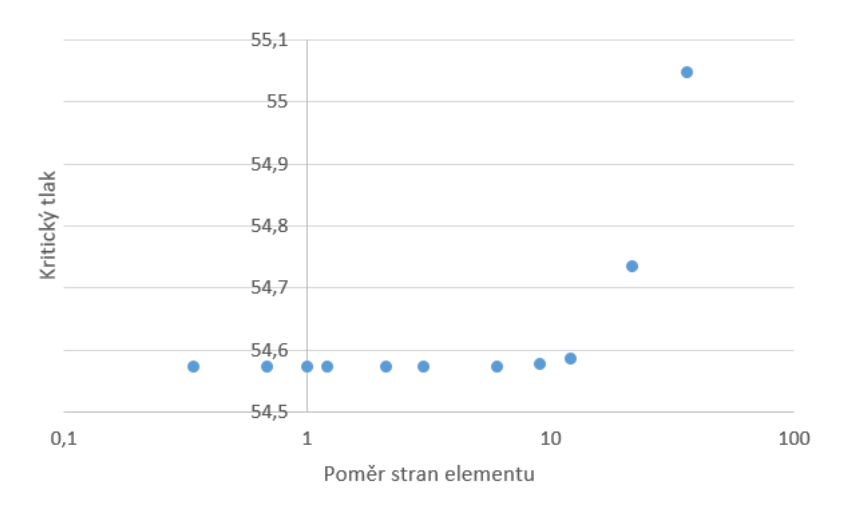

Obrázek 2.7: Závislost vypočteného kritického tlaku na poměru stran elementu

<span id="page-31-0"></span>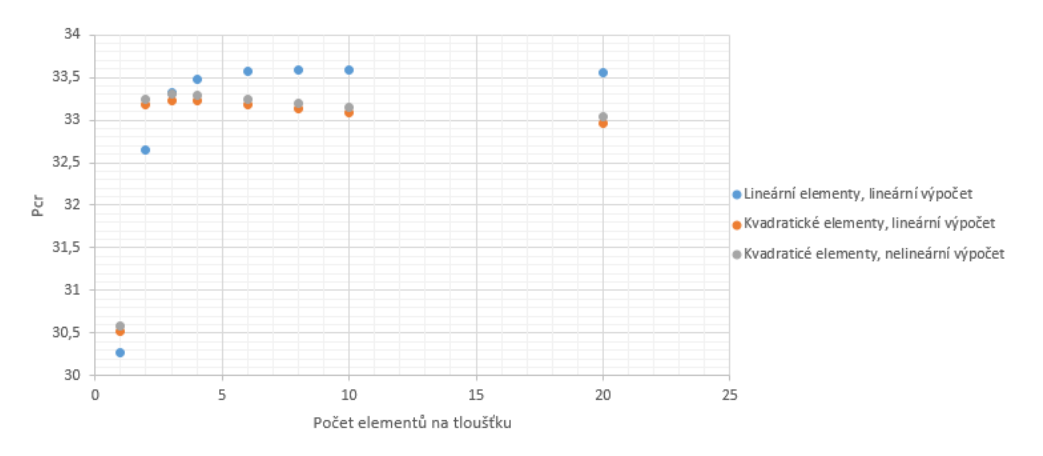

**2.2.1.1 Nádoba s čtvercovým průřezem**

Obrázek 2.8: Varianta s čtvercovým průřezem nádrže

<span id="page-31-1"></span>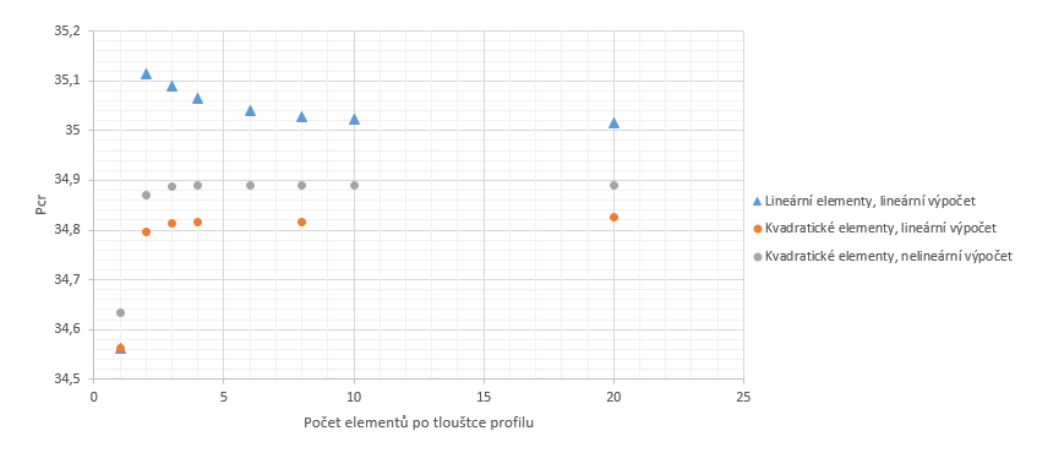

Obrázek 2.9: Varianta s čtvercovým průřezem se zaoblením

Analýza čtvercových průřezů potvrzuje některé poznatky z výpočtu s válcovou nádobou. Výsledky výpočtu s kvadratické elementy se s rostoucím počtem vrstev rychleji ustálí. S šesti elementy po tloušťce již můžeme na výsledky spoléhat. I zde jsou patrné rozdíly mezi lineárním a nelineárním výpočtem. Bohužel zde není možnost snadného porovnání s analytickým řešením, jako byla u válcové nádoby.

### **2.2.2 Závěry hodnocení sítě**

Síť, která bude použita pro výsledný model by měla splňovat následující požadavky:

- Typ elementů pokud možno objemové kvadratické elementy. Lineární elementy nesou kromě vyššího potřebného počtu vrstev i riziko hour-glassingu<sup>[2](#page-32-1)</sup> a volume lockingu.
- Počet elementů na tloušťku alespoň 6 elementů v průřezu.
- Poměr stran elementu tloušťka elementu by měla být maximálně 15 krát menší než jeho další rozměry.

Druhou možností je volba solid shell elementů, které při jedné vrstvě a stejných parametrech sítě jako v případě objemových elementů poskytují dobrý výsledek. Solid shell elementy jsou ovšem výrazně časově náročnější na přípravu než jiné druhy síťování z hlediska lidské práce, a navíc nejsou kompatibilní s řešením postbucklingu pomocí semi-implicitního řešiče.

Na jednoduché geometrii se osvědčily i skořepinové prvky. Problém s jejich využitím spočívá v případě zkoumané nádrže v jejím tvaru. Tloušťka nádrže není ve všech místech konstantní, nádrž má i výrazně zesílená místa. U zesílených míst je též komplikovanější nastavení vnitřních kontaktů. V případě skořepin, které jsou posunuté oproti střední ploše skutečné nádoby, není možné pro kontakt uvažovat tloušťku skořepiny.

### <span id="page-32-0"></span>**2.3 Materiálový model**

Zkoumaná palivová nádrž je vyrobena z termoplastického polymeru. Jedním z cílů práce je porovnat různé přístupy v jeho modelování a jejich vliv na výsledek výpočtu. Použitými modely jsou elastoplastický model zohledňující trvalé deformace a vratný hyperelastický model. V tomto konkrétním výpočtu se může rozdíl mezi modely projevovat v okamžiku, kdy nastane hroucení nádrže a zatížení materiálu klesá.

Modely použité v této práci byly nastaveny na základě jednoosé tahové zkoušky a dat získaných od dodavatele materiálu.

#### **2.3.1 Elastoplastický model**

Elastoplastický materiál je model, který rozšiřuje Hookeovský lineární materiálový model o nelineární chování následující po překročení mezního stavu plasticity. Tento model pracuje s předpokladem [\(2.4\)](#page-32-2), který říká, že po překročení meze kluzu lze dosaženou deformaci rozdělit na elastickou složku odpovídající Hookeově zákonu a na plastickou složku. Vzniklé deformace jsou funkcí zatížení a nejsou nijak závislé na době, po kterou zatížení působí. Pro časově závislé deformace bychom museli použít viskoplastický model.

$$
\varepsilon = \varepsilon_{el} + \varepsilon_{pl} \tag{2.4}
$$

<span id="page-32-2"></span><span id="page-32-1"></span> $2V$  případě elementů s redukovanou integrací

#### 2. Sestavení numerického modelu

Na obrázku [2.10](#page-33-0) je zobrazen příklad zatěžování elastoplastického materiálu. Jedná se o nejjednodušší příklad jednoosé napjatosti. Na počátku zatěžování, v rozmezí od počátku souřadného systému do bodu A, je materiál v elastické oblasti, kde platí Hookeův zákon. K popisu chování v této oblasti stačí u izotropního materiálu Youngův modul pružnosti a Poissonovo číslo a všechny děje v této oblasti jsou vratné. Bod A odpovídá dosažení meze kluzu *σy*. Při dalším zatěžování již dochází k rychlejšímu růstu deformace, která nyní již obsahuje elastickou i plastickou složku. Říkáme, že dochází k plastizaci. Tyto deformace jsou nevratné. Když bychom se například v bodě B rozhodli zatěžování ukončit, odlehčování probíhá rovnoběžně s elastickou částí až do bodu C. Při dosažení nulového zatížení zůstávají v materiálu trvalé deformace *εpl*. V případě složitějších případů, například když dojde k částečné plastizaci průřezu, je obvyklé, že ustálený stav po odlehčení obsahuje jak zbytkové deformace tak zbytková napětí.

<span id="page-33-0"></span>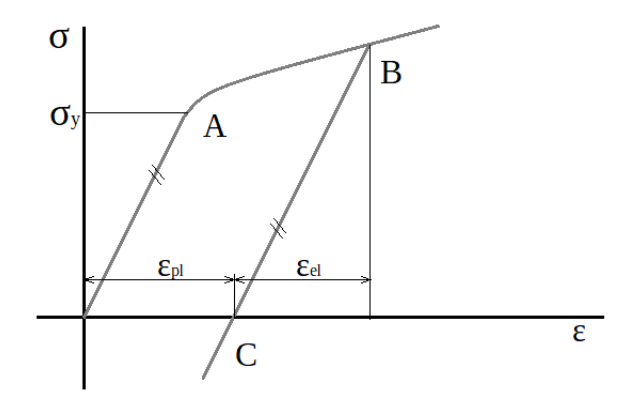

Obrázek 2.10: Jednoosé zatěžování s následným odlehčením

Zatěžování v plastické oblasti lze popsat různými způsoby. Nejjednodušším je ideálně plastický model. Ten předpokládá, že napětí zůstává na mezi kluzu, a že deformace nadále pokračuje. Tento nejjednodušší model má uplatnění především v analytických výpočtech.

S lomenou čarou pracuje rovněž bilineární model se zpevněním. Pro něj je definován modul zpevnění *E<sup>l</sup>* , který udává sklon křivky po překročení meze kluzu.

Bilineární model je možné rozšířit, aby obsahoval větší množství lineárních úseků popisujících plastické chování. V programu Ansys je takový materiál definován pomocí bodů, ve kterých známe napětí a velikost plastické deformace. Na obrázku [2.11](#page-34-0) je zobrazeno, jakým způsobem je multilineární plastický model popsán v programu Ansys.

<span id="page-34-0"></span>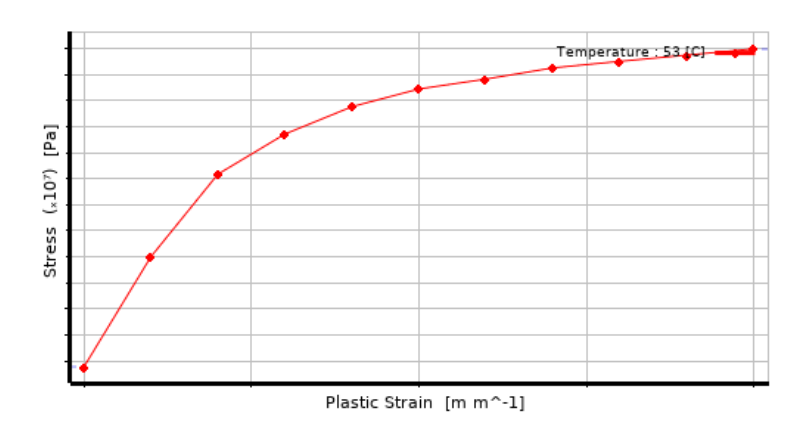

Obrázek 2.11: Ukázka dat *σ* − *εpl*, kterými je v programu Ansys definován multilineární plastický model

### **2.3.1.1 Víceosá napjatost, změna mezní plochy plasticity vlivem zatěžování**

V případě víceosé napjatosti si již nevystačíme s formulací mezního stavu pomocí prostého dosažení meze kluzu. Pro materiál, který ještě nebyl plastizován, uvažujeme funkci [\(2.5\)](#page-34-1). Funkce popisuje uzavřenou plochu v prostoru napětí, na které bude docházet ke změně chování z elastického do elastoplastického. V prostoru ohraničeném plochou  $(f(\sigma) < 0)$  bude docházet k elastickým deformacím[\[1\]](#page-72-1).

$$
f(\underline{\sigma}) = 0 \tag{2.5}
$$

<span id="page-34-1"></span>Tuto formulaci mezního stavu plasticity je ovšem třeba rozšířit, jelikož zatěžováním materiálu v plastické oblasti dochází ke změně tvaru, velikosti a polohy mezní plochy plasticity. Můžeme tedy uvažovat mezní plochu jako funkci tenzoru napětí *σ* a historie zatěžování *ξ* (rovnice [\(2.6\)](#page-34-2)) [\[1\]](#page-72-1).

$$
f(\underline{\sigma}, \xi) = 0 \tag{2.6}
$$

<span id="page-34-2"></span>K vyjádření této změny mezní plochy se využívají dva přístupy, a to kinematické a izotropní zpevnění. Rozdíly mezi kinematickým a izotropním zpevněním se projevují při takovém zatěžování, kdy se vyskytují střídavě plastické deformace jak tahové tak tlakové.

Tvar mezní plochy je dán zvoleným kritériem. Časté je použití von Misesova ekvivalentního napětí (HMH) pro izotropní materiály. Tento způsob je například přednastavený v programu Ansys. Mohou být volena i jiná kritéria, například Hillovo kritérium pro ortotropní materiály [\[1\]](#page-72-1).

Kinematické zpevnění (obr. [2.12\)](#page-35-0) předpokládá, že tvar a velikost mezní plochy zůstávají stejné, a že při zatížení v plastické oblasti se mění její poloha. Obrázek [2.12](#page-35-0) ukazuje, jak probíhá odlehčování a následné zatěžování v případě jednoosého namáhání.

<span id="page-35-0"></span>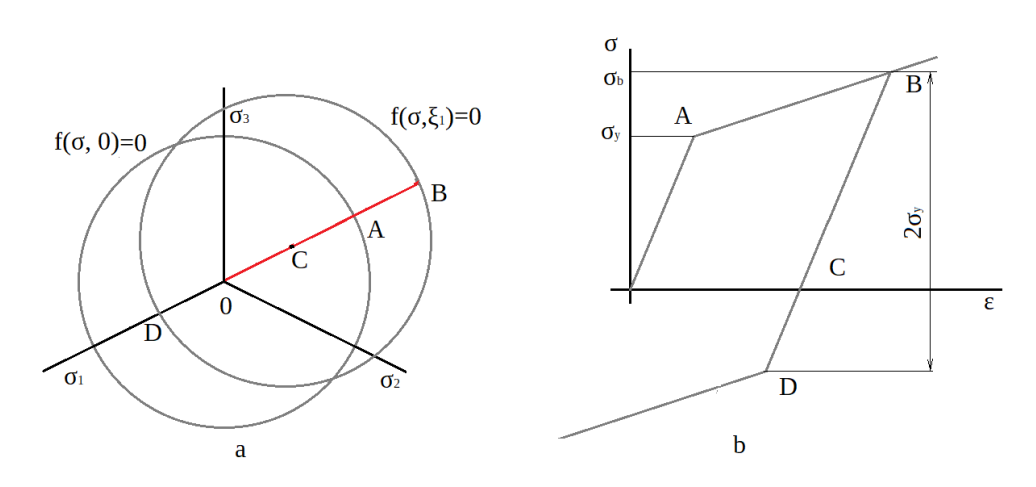

Obrázek 2.12: Kinematické zpevnění

Použijeme-li v modelu materiál s izotropním zpevněním, bude při plastické deformaci docházet k růstu mezní plochy plasticity. To je spolu s jednorozměrným zatěžováním zobrazeno na obrázku [2.13.](#page-35-1)

<span id="page-35-1"></span>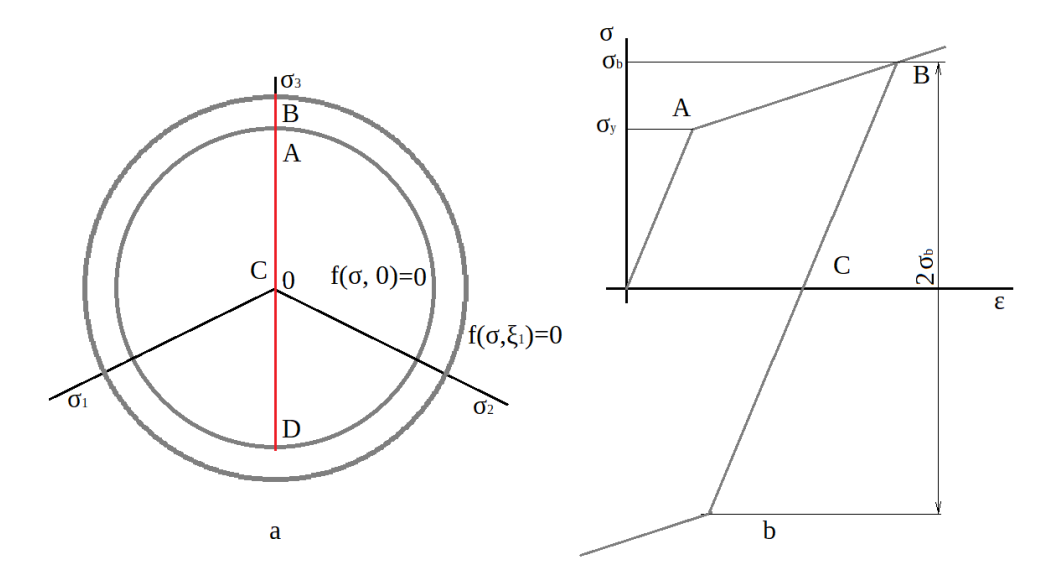

Obrázek 2.13: Isotropní zpevnění

Skutečné chování materiálu odpovídá kombinaci obou přístupů, a navíc dochází ke změně tvaru mezní plochy. V případě výpočtu hroucení nádrže popsaného v této práci se vliv kinematického/izotropního zpevnění neprojevuje, jelikož se jedná o monotónní zatížení v jednom směru. Hrálo by to však velmi výraznou roli, když by byl prováděn výpočet opakovaného zatěžování podtlakem a přetlakem.
#### **2.3.2 Hyperelasticita**

Hyperelastické modely materiálu jsou konstitutivními modely a v inženýrské praxi máme na výběr množství jejich různých variant. Definice hyperelastického materiálu říká, že se jedná o materiál, kde je hustota deformační energie funkcí tenzoru deformačního gradientu *F* [\[6\]](#page-72-0). Obecně se hyperelastické materiály vyznačují absencí disipace energie. Modely jsou často postavené na předpokladu isotropie, a díky tomu je možné vyjádřit hustotu deformační energie *W* jako funkci invariantů Cauchy–Greenova tenzoru deformace [\[7\]](#page-72-1).

<span id="page-36-0"></span>Výpočet invariantů Cauchy–Greenova tenzoru deformace *B* je uveden v [\(2.7\)](#page-36-0).

$$
I_1 = \lambda_1^2 + \lambda_2^2 + \lambda_3^2
$$
  
\n
$$
I_2 = \lambda_1^2 \lambda_2^2 + \lambda_2^2 \lambda_3^2 + \lambda_3^2 \lambda_1^2
$$
  
\n
$$
I_3 = \det |\underline{B}| = \lambda_1^2 \lambda_2^2 \lambda_3^2
$$
\n(2.7)

<span id="page-36-1"></span>*λ*1*, λ*<sup>2</sup> a *λ*<sup>3</sup> jsou zde hlavní hodnoty pravostranného tenzoru protažení *U*, získaného rozkladem deformačního gradientu *F* [\(2.8\)](#page-36-1). *R* je tenzor rotace.

$$
\underline{F} = \underline{R} \underline{U} \tag{2.8}
$$

<span id="page-36-2"></span>V rovnici [\(2.9\)](#page-36-2) jsou uvedeny pravý a levý Cauchy–Greenův tenzor jako součin gradientu deformace *F* a jeho transponovaného tvaru.

$$
\underline{C} = \underline{F}^T \underline{F}
$$
  

$$
\underline{B} = \underline{F} \underline{F}^T
$$
 (2.9)

Vztah mezi deformačním gradientem a tenzorem napětí je získán pomocí prvního Piola–Kirchhoffova tenzoru napětí *P* [\(2.10\)](#page-36-3). *J* je Jakobián deformačního gradientu.

$$
\underline{P} = J\underline{\sigma} \underline{F}^{-T} \tag{2.10}
$$

<span id="page-36-4"></span><span id="page-36-3"></span>Závislost mezi tenzory napětí, hustotou deformační energie a deformačním gradientem je uvedena v rovnici [2.11.](#page-36-4) *ψ* je zde Helmholtzova volná energie, *ρ*<sup>0</sup> je hustota v počátečním stavu a *ρ* je hustota ve zdeformované konfiguraci [\[6\]](#page-72-0)[\[7\]](#page-72-1).

$$
\underline{P} = \rho_0 \frac{\partial \psi}{\partial \underline{F}} = \frac{\partial W}{\partial \underline{F}}
$$
\n
$$
\underline{\sigma} = \rho \frac{\partial \psi}{\partial \underline{F}} \underline{F}^T = \frac{\rho_0}{J} \frac{\partial \psi}{\partial \underline{F}} \underline{F}^T = \frac{1}{J} \frac{\partial W}{\partial \underline{F}} \underline{F}^T
$$
\n(2.11)

#### **2.3.2.1 Neo-hookeovský materiál**

$$
W = C_{nh}(I_1 - 3)
$$
 (2.12)

Jedná se o nejjednodušší z hyperelastických materiálů. Je zjednodušením Mooney– Rivlinova modelu, ve kterém je druhá materiálová konstanta nulová [\[6\]](#page-72-0)[\[7\]](#page-72-1).

#### **2.3.2.2 Mooney–Rivlinův model**

Jedná se o konstitutivní model obsahující dvě materiálové konstanty *C*<sup>10</sup> a *C*01. Model byl původně sestaven v roce 1940 pro nestlačitelný materiál (*ν* = 0*,* 5) a byl posléze doplněn o člen popisující stlačitelnost. *J* je Jakobián deformačního gradientu a *d* je materiálová konstanta.

$$
W = C_{10}(I_1 - 3) + C_{01}(I_2 - 3) + \frac{1}{d}(J - 1)^2
$$
\n(2.13)

<span id="page-37-0"></span>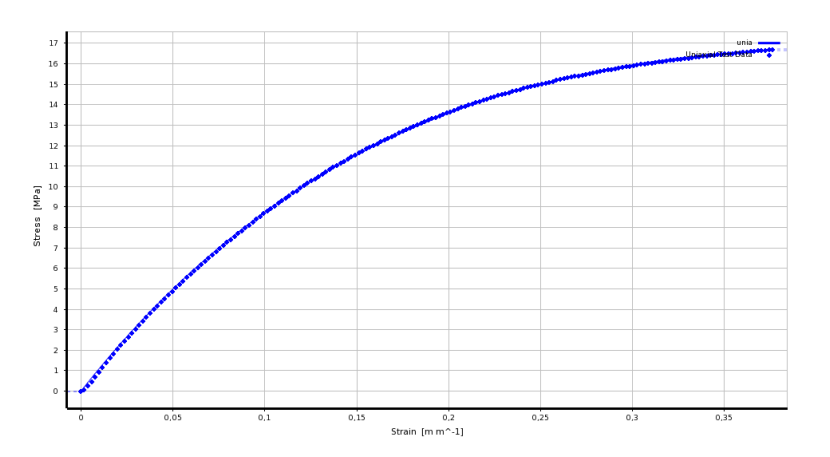

Obrázek 2.14: Proložení experimentálních dat hyperelastickým modelem Mooney-Rivlin se 2 parametry

Příklad takového materiálu je zobrazen na obrázku [2.14.](#page-37-0) Na obrázku je zobrazeno proložení dat z jednoosé tahové zkoušky materiálovým modelem v softwaru Ansys [\[7\]](#page-72-1) [\[1\]](#page-72-2).

#### **2.3.2.3 Ogdenův materiál**

$$
W = \sum_{i=1}^{N} \frac{\alpha_i}{\beta_i} (\lambda_1^{\alpha_i} + \lambda_2^{\alpha_i} + \lambda_3^{\alpha_i} - 3)
$$
\n(2.14)

Tento model lépe popisuje chování materiálů při velmi velkých deformacích, kde neo–hookeovské a Mooney–Rivlinovy modely selhávají. *α<sup>i</sup>* a *β<sup>i</sup>* jsou nezáporné materiálové konstanty, *N* je přirozené číslo [\[6\]](#page-72-0)[\[7\]](#page-72-1).

### **2.3.3 Materiály použité v práci**

Výpočty popsané v kapitole [3](#page-42-0) byly provedeny pro dvě různé teplotní varianty, a to pokojová teplota a zvýšená teplota 53°C [\[8\]](#page-72-3).

Nádrž byla v případě pokojové teploty modelována pomocí elastoplastického bilineárního modelu s kinematickým zpevněním, a následně s hyperelastickým materiálem, jehož parametry byly získány proložením elastoplastické křivky. V druhé variantě se zvýšenou teplotou byla k dispozici lepší materiálová data, takže materiál mohl být namodelován pomocí multilineárního elastoplastického modelu.

Ocel použitá na okolních dílech, se kterými nádrž přichází do kontaktu, byla modelována prostým Hookeovským lineárním modelem. Rozsah dosažených napětí na oceli je totiž zanedbatelný v porovnání s mezí kluzu. Rozdíl v Youngově modulu byl vzhledem ke změně teploty v tomto případě zanedbatelný.

Pro drobné díly tvořící dosedací plochy mezi plechy a nádrží nebyla k dispozici kvalitní materiálová data. Z tohoto důvodu byly modelovány pouze lineárním materiálem.

## **2.4 Okrajové podmínky**

### **2.4.1 Vnější síly aplikované na nádrž**

V průběhu experimentu dle normy ISO 21507 [\[8\]](#page-72-3) je nádrž zkoumána na působení vnějšího přetlaku. Ventily vedoucí do nádrže jsou při experimentu zaslepeny a odsátím obsahu nádrže je vyvolán podtlak 20 kPa oproti okolnímu prostředí.

Nejjednodušším způsobem jak modelovat toto zatížení je přímé aplikování tlaku na plochy nádrže.

Tento způsob ovšem nezohledňuje kapalinu, která je v nádrži obsažená. Tu je možné zahrnout pomocí hydrostatických elementů HSFLD242, které definují obsah, tlak, hustotu i případnou stlačitelnost tekutiny, se kterou je experiment prováděn. Podtlaku v nádrži lze dosáhnout nucenou změnou objemu, například odváděním přes element Fluid116, změnou hustoty, nebo pomocí pohybu přidané pomocné geometrie.

### **2.4.2 Kontaktní plochy**

Ve zkoumaném modelu se nachází značné množství ploch, kde může docházet k třecímu kontaktu. V nezdeformovaném stavu se nádrž dotýká zbytku stroje na pryžových dosedacích plochách. Šest z těchto dosedacích ploch je umístěných na samotném rámu stroje a čtyři jsou na přišroubovaných kovových podpěrách. Počáteční kontaktní plochy jsou zobrazeny na obrázku [2.15.](#page-39-0) Dále je nádrž přitažena k rámu kovovým páskem pomocí šroubového spojení.

#### 2. Sestavení numerického modelu

V modelu je dále nutné uvažovat i vnitřní vlastní kontakt v nádrži. Kontaktní plochy jsou nastavené v celém vnitřním prostoru nádrže. Tento způsob je sice náročnější na výpočetní výkon než selektivní volba ploch, kde očekáváme kontakt, ale jsou jím obsaženy všechny možnosti, takže nehrozí přehlédnutí kontaktní plochy. Dalšími kontaktními plochami je dotek nádrže s bočním a se spodním plechem, ke kterému dojde při vybočení nádrže při hroucení.

<span id="page-39-0"></span>Pro modelování nelineárních kontaktů bylo použito penaltové metody.

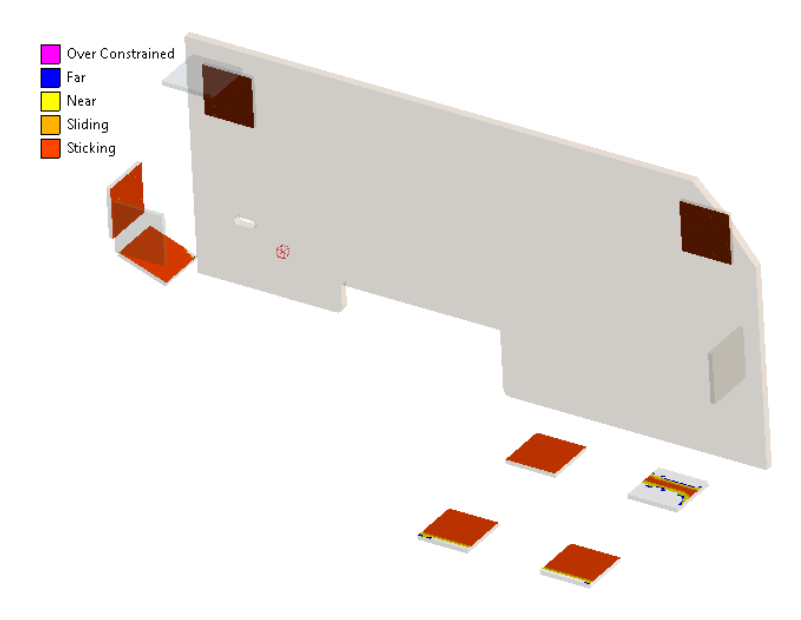

Obrázek 2.15: Kontakt nádrže s okolními díly před zatížením

### **2.4.3 Uchycení na vstupu do nádrže**

Vstup do palivové nádrže je s rámem spojen pomocí trubky. Toto spojení je v modelu nahrazeno uložením s tuhostí. Tuhost trubky byla zjištěna výpočtem, ve kterém byla trubka postupně zatěžována posuvem a rotací v jednotlivých směrech. Zatížení bylo provedeno v kladném i záporném směru, a výsledná tuhost je průměrnou hodnotou z obou výpočtů.

Model použitý pro zjištění tuhostí je zobrazen na obrázku [2.16.](#page-40-0) Výsledné hodnoty jsou uvedené v tabulce 2.1.

| N <sub>11</sub> |                                                              | $\kappa_{\varphi x}$ | $k_{\varphi y}$ $k_{\varphi z}$ |
|-----------------|--------------------------------------------------------------|----------------------|---------------------------------|
|                 | 2,81 N/mm $3,4$ N/mm $61,25$ N/mm $1193,1$ $1187,8$ $1138,5$ |                      |                                 |

Tabulka 2.1: Tuhosti propojující trubky

<span id="page-40-0"></span>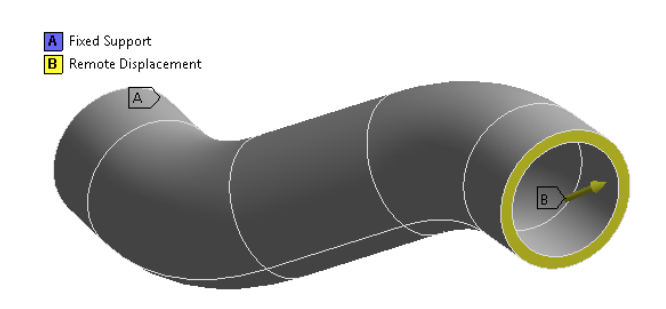

Obrázek 2.16: Trubka propojující nádrž s rámem

Při provedení experimentu byl použit jiný způsob uchycení než návrhový, druhý konec trubky nebyl pevně uchycen k rámu. Z tohoto důvodu není v některých variantách výpočtu tato okrajová podmínka zahrnuta.

# Kapitola **3**

## **Provedené výpočty**

<span id="page-42-0"></span>Jedním z cílů práce je porovnat množství různých variant výpočtu a posoudit jejich vhodnost pro další použití v praxi. Jednotlivé modely jsou uvedené v tabulce 3.1 a liší se mírou zjednodušení (z hlediska geometrie i sítě), použitým numerickým řešičem pro překonání nelinearit, materiálovým modelem a v neposlední řadě teplotou, pro kterou zatěžování uvažujeme.

|                | Metoda překonání nelinearit | Použitá síť               | Geometrie      | Tlak [bar] | Materiál | $T[^{\circ}C]$ |
|----------------|-----------------------------|---------------------------|----------------|------------|----------|----------------|
| 1              | Semi-implicitní             | Skořepina 4,4 mm          |                | 0,2        | $el$ -pl | 53             |
| $\overline{2}$ | Semi-implicitní             | Šestistěnné elementy 5 mm | $\mathbf{1}$   | 0.2        | $el$ -pl | 53             |
| 3              | Semi-implicitní             | Skořepina 4,4 mm mm       | $\overline{2}$ | 0,2        | $el$ -pl | 53             |
| $\overline{4}$ | Semi-implicitní             | Sestistěnné elementy 5 mm | $\overline{2}$ | 0,2        | $el$ -pl | 53             |
| $\overline{5}$ | Semi-implicitní             | Skořepina 4,4 mm          | $\overline{2}$ | 0.186      | hyp      | 53             |
| 6              | Semi-implicitní             | Skořepina 4,4 mm          | 3              | 0,4        | el-pl    | 20             |
| $\overline{7}$ | Stabilizace                 | Skořepina 4,4 mm          | $\overline{2}$ | 0,2        | $el$ -pl | 53             |
| 8              | Stabilizace                 | Skořepina 4,4 mm          | 3              | 0.4        | $el$ -pl | 20             |
| 9              | Newton-Rhapson              | Skořepina 4,4 mm          | 3              | 0,4        | hyp      | 20             |
| 10             | Semi-implicitní             | Čtyřstěnné elementy 3mm   | 3              | 0,4        | el-pl    | 20             |
| 11             | Semi-implicitní             | Čtyřstěnné elementy 3mm   | 3              | 0.2        | $el$ -pl | 53             |
| 12             | Semi-implicitní             | Skořepina 4,4 mm          | 3              | 0,4        | $el$ -pl | 20             |
| 13             | Semi-implicitní             | Skořepina 4,4 mm          | 3              | 0,2        | el-pl    | 53             |

Tabulka 3.1: Seznam provedených variant výpočtu

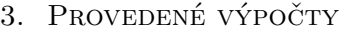

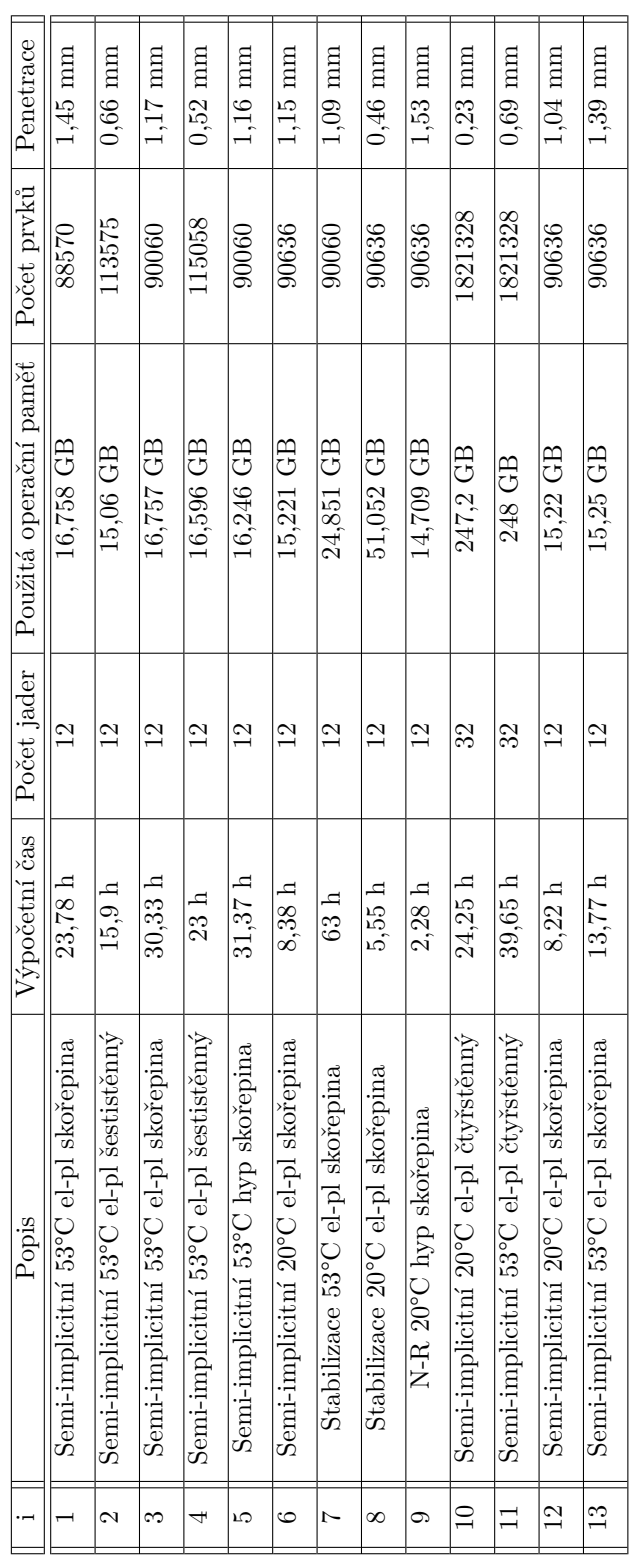

<u> 1980 - Johann Barnett, fransk politik (</u>

<span id="page-44-0"></span>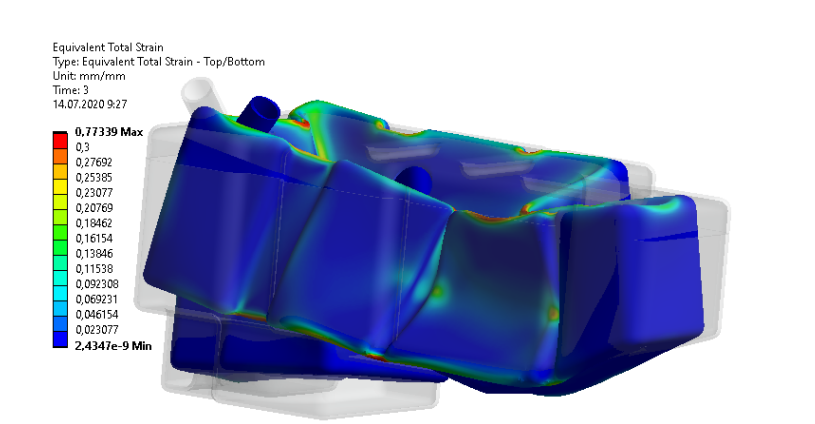

Obrázek 3.1: Hroucení stěny nádrže přilehlé k silnému bočnímu plechu

Při sestavování modelu bylo použito několik variant geometrie, které byly průběžně doplňovány a upravovány. V první variantě se vyskytovaly pouze vybrané okolní plechy a plastové dosedací plochy. Rovněž je zde zahrnuta tuhost trubky, kterou je nádrž připevněná na hrdle k rámu. Tato varianta se ukázala jako nedostatečná, protože oproti předběžným výpočtům probíhalo hroucení jiným způsobem. V druhé variantě byl doplněn ocelový pásek uchycující nádrž na místě, a dosedací plastové plochy.

| Císlo          | Použitá geometrie                                                                                                    |
|----------------|----------------------------------------------------------------------------------------------------|
|                | Dosedací plochy a boční plech. Tuhost na hrdle nádrže.                                                                           |
| $\overline{2}$ | Dosedací plochy, boční plech a kovový pásek držící nádrž na místě.                                                               |
|                | Tuhost na hrdle nádrže.                                                                                                    |
| 3              | Dosedací plochy, boční plech, plech pod pravou částí nádrže a kovový pásek držící nádrž $\,$ a místě. Tuhost na hrdle nádrže od- |
|                |                                                                                                    |
|                | straněna kvůli odlišnosti experimentu od konstrukčního návrhu.                                                                   |

Tabulka 3.2: Počítané varianty geometrie

S numerickým řešením problému se byly schopny vypořádat semiimplicitní řešič a klasické Newton–Rhapsonovo iterační schéma se zapnutou stabilizací. Metoda délky oblouku se ukázala jako nevhodná, jelikož se v tomto případě hroucení vyskytují lokální ztráty stability, nemající vliv na okolní části modelu.

K nejvýraznějšímu hroucení docházelo bohužel na straně nádrže přilehlé k silnému bočnímu plechu. Toto hroucení nebylo možné změřit, a tak jeho hodnoty nejsou obsaženy v žádném z porovnání. Toto hroucení je vyobrazeno na obrázku [3.1.](#page-44-0) Na obrázku jsou patrná dvě místa, kde stěna ztratila stabilitu. Toto hroucení se vyskytovalo u všech výpočtů kromě výpočtu 9 (semiimplicitní s nevhodně navrženým hyperelastickým matriálem).

Porovnáme-li řešení při 20°C a 53°C, výrazným rozdílem je míra, se kterou dochází při zvolených okrajových podmínkách k lokálním ztrátám stability.

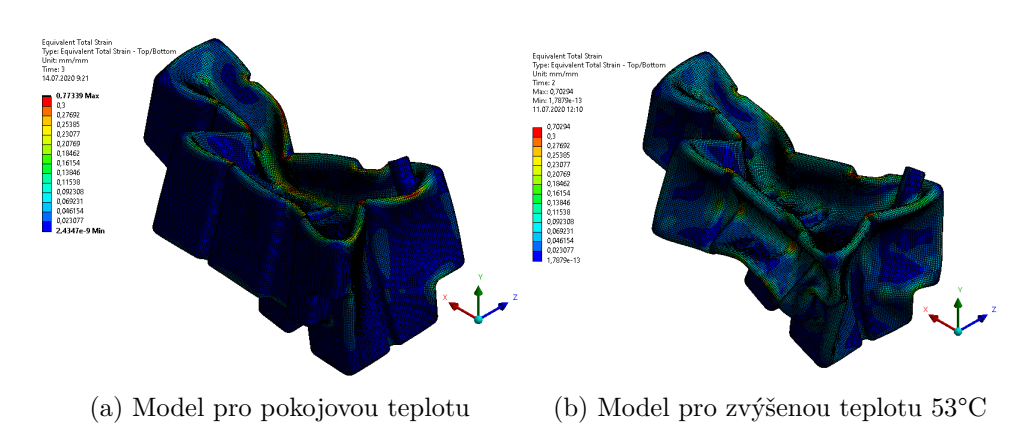

Obrázek 3.2: Porovnání míry hroucení u stejné varianty výpočtu pro různé teploty

U výpočtu při zvýšené teplotě se výrazně hroutí boční stěny na obou stranách nádrže, zatímco u pokojové teploty jsou lokální ztráty stability malého rozsahu. Znatelně se to projevuje na výpočetním čase, který je u pokojové teploty výrazně kratší.

V případě méně výrazných lokálních ztrát stability dosahoval lepších výsledků z hlediska výpočetního času výpočet s umělou stabilizací tlumením (při stejném nastavení byl o 36% rychlejší). Naopak při velmi výrazném hroucení se projevuje síla semiimplicitního řešení, kdy při stejném nastavení trval výpočet se stabilizací více než dvojnásobnou dobu výpočtu semiimplicitního.

U řešení se projevuje citlivost na kvalitu dostupných materiálových dat. Například výpočet číslo 9 pracuje s hyperelastickým materiálem, jenž vzniknul proložením dostupných elastoplastických dat. Nepřesnost v proložení ve vyšších deformacích vedla k vyšší tuhosti materiálu, a v důsledku toho v modelu ani nedošlo k lokálnímu hroucení. Tím pádem se výpočet nepřepnul do semiimplicitního nastavení a dokonvergoval s Newton–Rhapsonovým iteračním schématem za krátký čas 2 hodiny 16 minut, ovšem s nevyhovujícími výsledky.

Kvalita výsledků ze semiimplicitního výpočtu se ukázala závislá na více faktorech, především na velikosti prvků a na Youngově modulu pružnosti. Tyto parametry totiž vstupují do rovnice [\(1.7\)](#page-24-0), ze které je určen potřebný mass scaling pro zvolenou velikost kroku (případně obráceně velikost kroku na mass scalingu). Toto se obzvlášť projevilo u výpočtu se objemovými elementy. Varianta pro 53°C díky velmi nízkému modulu pružnosti nepotřebovala vysoký mass scaling a poskytla dobré výsledky, zatímco ve variantě pro pokojovou teplotu byla hmotnost navýšena takovým způsobem, že bylo celé hroucení téměř zastaveno. U výpočtů se skořepinou byla použita výrazně hrubší síť, a tak se při stejném modulu pružnosti projevil mass scaling výrazně méně. I tak je ale na průběhu posuvů znatelný a bylo by vhodné ho při dalších výpočtech omezovat pro dosažení lepších výsledků. Toto je zobrazeno na průběhu posuvu ve směru *x* na obrázku [3.3.](#page-46-0)

<span id="page-46-0"></span>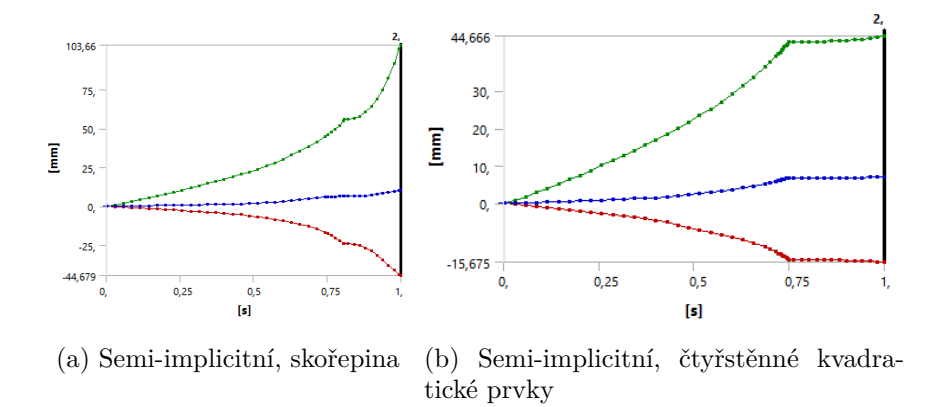

Obrázek 3.3: Minimální, maximální a průměrná deformace ve směru *x* v závislosti na zatížení

Co se nároků na výpočetní výkon týče, nejlépe vychází varianty se skořepinovým modelem a semiimplicitním řešičem. Tyto varianty se vejdou množstvím vyžadované operační paměti do 16 GB, což je hodnota kterou mají i běžné kancelářské počítače. Výpočty se stabilizací spotřebovávají při stejném nastavení výpočtu vyšší množství operační paměti (1,5–3 násobné). I to je ale v rozsahu toho, co je vypočitatelné na silnějších pracovních stanicích. Jsou-li použité objemové elementy, velmi záleží na kvalitě sítě. Nevhodně provedená síť s jednou vrstvou elementů, která není schopná dobře zachytit ohyb a smyk, je dobou výpočtu a potřebnoou operační pamětí srovnatelná se skořepinou. Použijeme-li kvalitnější síť s více vrstvami elementů, tak náročnost výpočtu značně stoupá a je vhodné použít výpočetní server. Zde je již vyžadována operační paměť v řádu nižších stovek GB.

## <span id="page-46-1"></span>**3.1 Citlivost modelu na kvalitu materiálových dat**

Jedním z problémů, který nastal při výpočtu, byl nedostatečný popis chování materiálu při pokojové teplotě. Aby bylo možné posoudit velikost vlivu nepřesných materiálových dat, byly provedeny 4 výpočty s pozměněnými hodnotami meze kluzu nebo modulu zpevnění. Tyto nové výpočty používají nastavení z varianty výpočtu 6 (Semiimplicitní řešič se skořepinovou sítí).

| Popis                  | Výpočetní čas | Procentuální změna výp. času |
|------------------------|---------------|------------------------------|
| Původní výpočet č.6    | 8,38 hod      |                              |
| Mez kluzu $+5\%$       | $7,50$ hod    | $-10,5%$                     |
| Mez kluzu $-5\%$       | $10,40$ hod   | $+24,1%$                     |
| Modul zpevnění $+10\%$ | $8,15$ hod    | $-2,74%$                     |
| Modul zpevnění -10%    | $8,56$ hod    | $+2,14%$                     |

Tabulka 3.3: Změna doby výpočtu při změně materiálových vlastností

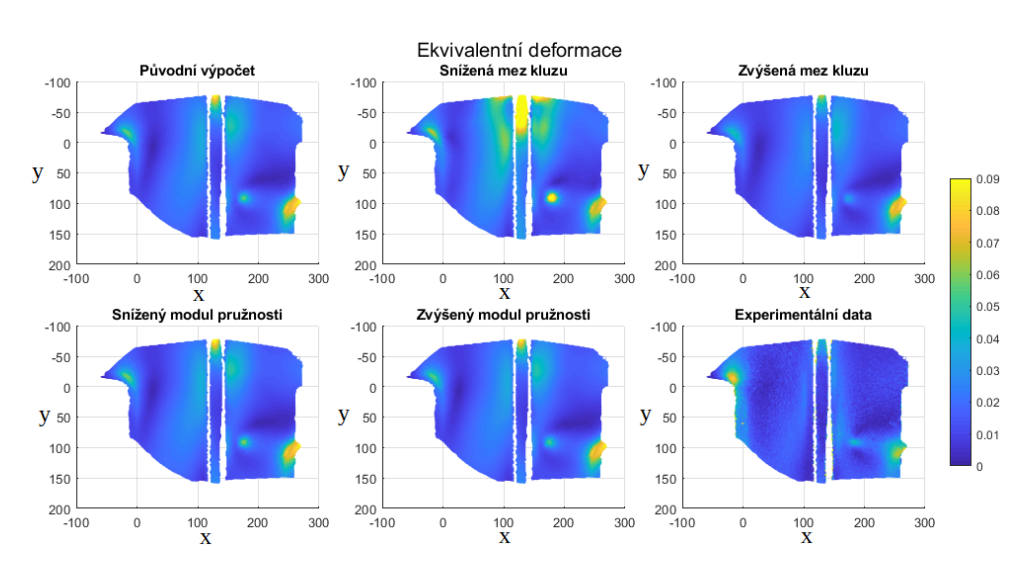

Obrázek 3.4: Porovnání poměrné deformace pro různé varianty pozměněného materiálu.

Změny ve výpočetním čase zde dobře ilustrují, jakým způsobem změna materiálových vlastností ovlivnila chování celé sestavy. Změna meze kluzu se zde projevuje výrazně více, než změna modulu zpevnění bilineárního modelu. Změnu výpočetního času po změně meze kluzu lze zdůvodnit tím, že zvýšením meze kluzu se posune počátek hroucení na vyšší zatížení, takže program nestráví v numericky nejnáročnější fázi tolik času.

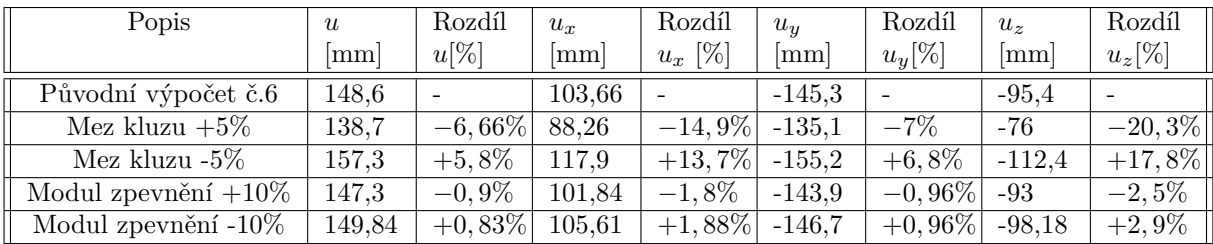

Tabulka 3.4: Maximální hodnoty posuvů v jednotlivých variantách upraveného výpočtu

Nejvyšší dosažené hodnoty posuvů na modelu uvedené v tabulce 3.4 ukazují, že hroucení je znatelně citlivé na velikost meze kluzu. Procentuální rozdíl ve velikosti posuvů je ve všech případech větší, než byl procentuální rozdíl ve změně velikosti meze kluzu, v některých směrech až čtyřnásobně. Oproti tomu při změně modulu zpevnění o 10% se posuvy mění řádově o jednotky milimetrů, což odpovídá maximálně 3% z hodnoty příslušného posuvu. Ke stejným závěrům lze dojít i z histogramů [3.5](#page-48-0) a [3.6.](#page-48-1)

<span id="page-48-0"></span>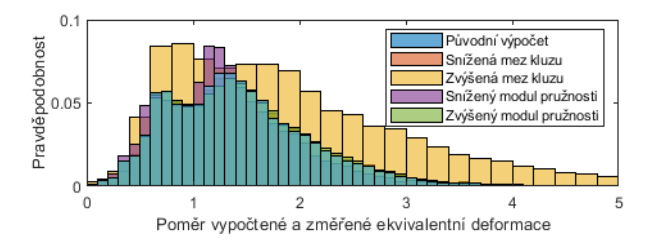

Obrázek 3.5: Histogram poměru vypočtené a změřené poměrné deformace

<span id="page-48-1"></span>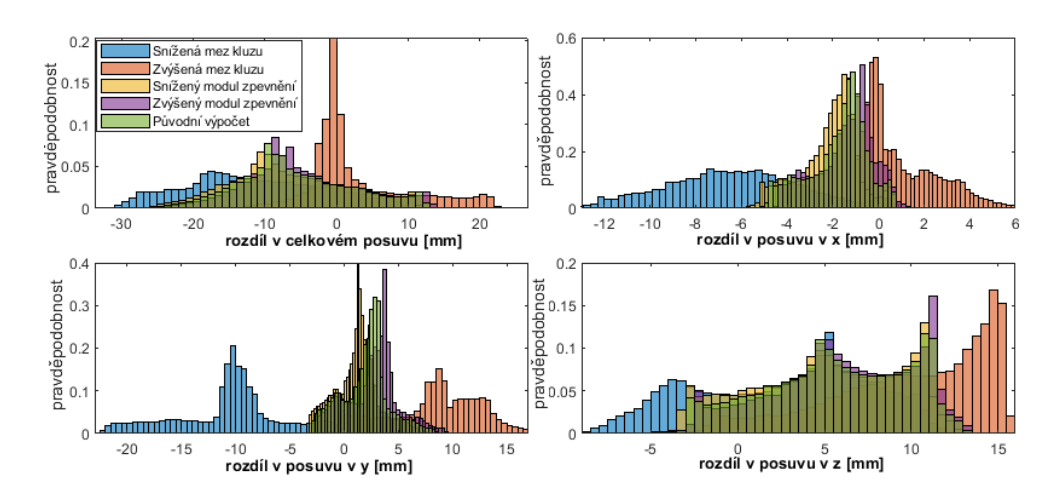

Obrázek 3.6: Histogramy zobrazující rozdíly v posuvech mezi jednotlivými variantami materiálu.

## Kapitola **4**

## **Měření na nádrži - digitální korelace obrazu**

V rámci této práce byla provedena měření metodou digitální korelace. Měřeno bylo zatěžování dvou nádrží. První byla snímána z čelní plochy, a na druhé bylo zaznamenáno hroucení na horní straně nádrže. Nádrže byly umístěny v přípravku odpovídajícím vnitřnímu prostoru stroje a byly zatěžovány až do podtlaku 0,4 baru.

<span id="page-50-0"></span>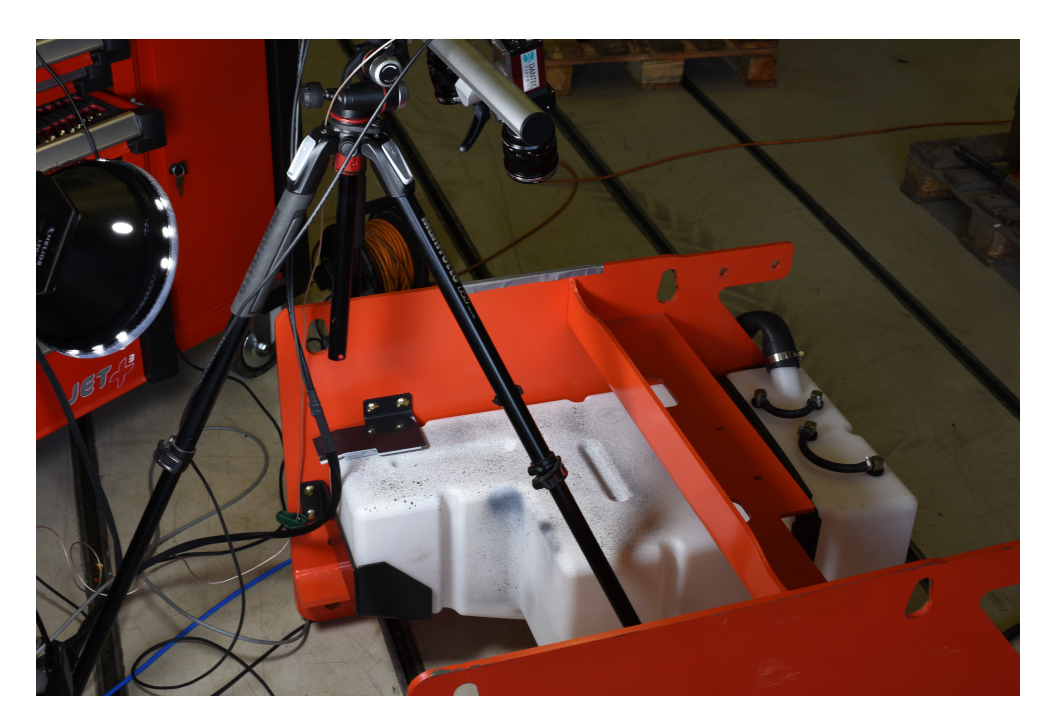

Obrázek 4.1: Uspořádání experimentu - druhé měření, před zatěžováním

## **4.1 Princip digitální korelace obrazu**

Digitální korelace obrazu je optická měřící metoda umožňující měření posuvů, deformací a případně tvaru součásti. Metodu je možné provádět ve dvou variantách. Dvourozměrná korelace obrazu je prováděna pomocí jedné kamery. Sofistikovanější varianta s dvěma a více kamerami umožňuje měření součásti ve 3D.

Základními předpoklady pro tuto metodu měření je existence závislosti mezi pohybem bodů zachycených na jednotlivých snímcích a pohybem měřené součásti. Dalším předpokladem je dostatečně kontrastní povrch, který umožní korelačnímu algoritmu rozpoznání jednotlivých bodů. Za tímto účelem je na povrchu vytvořen nepravidelný vzor tvořený nástřikem barvy (viz obrázky [4.3](#page-53-0) a [4.1\)](#page-50-0). Tato vytvořená struktura musí být nepravidelná, aby nedocházelo k identifikaci chybného bodu. Dále musí být zajištěné dostatečné a stálé osvětlení. Proměnlivé osvětlení může vést k tomu že, program nebude schopný rozpoznat body. Ke změně osvětlení může dojít i vlivem deformace zkoumaného tělesa[\[9\]](#page-72-4).

Pro správnost výsledků je nezbytně nutné provedení kalibrace kamer pro konkrétní měření. V případě 3D korelace je nutné zjistit vzájemnou polohu kamer a polohu měřeného prostoru vůči kamerám. Měřící systém se dvěma kamerami je takto popsán pomocí 16 parametrů. Komerčně prodávané měřící systémy jako je systém od Dantecu použitý při tomto měření jsou kalibrovány za pomoci dodávaných kalibračních destiček v grafickém rozhraní programu Istra  $4D[10]$  $4D[10]$ .

Přesnost metody je udávána v pixelech. Dosažitelná přesnost je v řádu setin pixelu. Takovéto přesnosti je možné dosáhnout pomocí interpolace změřených dat. Výstupem z jednotlivých pixelů je úroveň šedi v zaznamenaném místě. Různé varianty interpolace jsou zobrazeny na obrázku [4.2.](#page-52-0) První dva podobrázky znázorňují zaznamenané pixely tak, jak jdou z kamery. Třetí podobrázek zobrazuje jednoduchou lineární interpolaci a na posledním obrázku je zobrazeno, jak může být provedena rekonstrukce vzorku pomocí polynomu vyššího řádu nebo splinu [\[9\]](#page-72-4)[\[10\]](#page-72-5).

Častým způsobem provedení korelačního algoritmu je použití podvýběrů (subsetů). Na počátku je jeden ze získaných snímků označen jako referenční. Tento snímek bude dále uvažován jako nezdeformovaný stav, a všechny posuvy a deformace vypočtené z dalších snímků budou vztahovány vůči němu. Na referenčním snímku je vhodné vymezit oblast zájmu (region of interest), tj. oblast na snímku, kterou bude algoritmus sledovat. Tato oblast (v případě nevymezení celý snímek) je rozdělena na subsety, menší oblasti obsahující menší množství pixelů. Samotná korelace - určení shody mezi jednotlivými snímky - je řešena právě na úrovni subsetů [\[9\]](#page-72-4).

Funkce *f* a *g* uvedené v [\(4.1\)](#page-52-1) jsou funkce vyjadřující úroveň šedé v subsetu.

<span id="page-52-0"></span>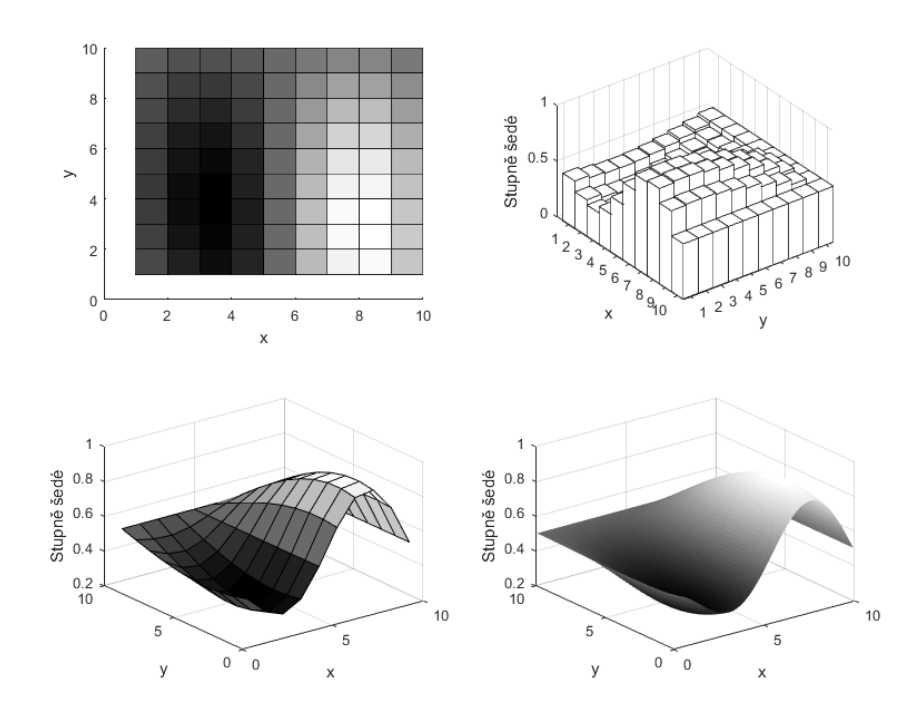

<span id="page-52-1"></span>Obrázek 4.2: Zaznamenané pixely a jejich interpolace pro provedení korelace

$$
f = f(x, y)
$$
  
\n
$$
g = g(x', y')
$$
\n(4.1)

Díky korelaci jsme schopni si navzájem přiřadit jednotlivé odpovídající body  $[x, y]$  v referenční a  $[x', y']$  ve zdeformované konfiguraci. Dalším krokem je použití některé z tvarových funkcí pro zjištění posuvů. V rovnici [\(4.2\)](#page-52-2) jsou uvedeny tvarové funkce 2 řádu pro 2D korelaci obrazu [\[11\]](#page-73-0).

<span id="page-52-2"></span>
$$
x' = x_0 + \Delta x + u + \frac{\partial u}{\partial x} \Delta x + \frac{\partial u}{\partial y} \Delta y + \frac{1}{2} \frac{\partial^2 u}{\partial x^2} \Delta x^2 + \frac{1}{2} \frac{\partial^2 u}{\partial y^2} \Delta y^2 + \frac{1}{2} \frac{\partial^2 u}{\partial x \partial y} \Delta x \Delta y
$$
  

$$
y' = y_0 + \Delta y + v + \frac{\partial v}{\partial x} \Delta x + \frac{\partial v}{\partial y} \Delta y + \frac{1}{2} \frac{\partial^2 v}{\partial x^2} \Delta x^2 + \frac{1}{2} \frac{\partial^2 v}{\partial y^2} \Delta y^2 + \frac{1}{2} \frac{\partial^2 v}{\partial x \partial y} \Delta x \Delta y
$$
  
(4.2)

Tyto funkce jsou obecně odvozeny z Taylorova polynomu, a kromě tohoto tvaru lze použít též rovnici prvního řádu obsahující pouze první derivace a posuny samotné, případně nultého řádu pracující pouze s posuny. [3](#page-52-3)

<span id="page-52-3"></span><sup>&</sup>lt;sup>3</sup>[\[11\]](#page-73-0)[\[10\]](#page-72-5) popisuje, pro které účely jsou vhodné které tvarové funkce. Například pro pohyb tuhého tělesa jsou nejpřesnější tvarové funkce nultého řádu. U deformovaných těles mohou být nejpřesnější buď rovnice prvního nebo druhého řádu v závislosti na charakteru deformace.

<span id="page-53-0"></span>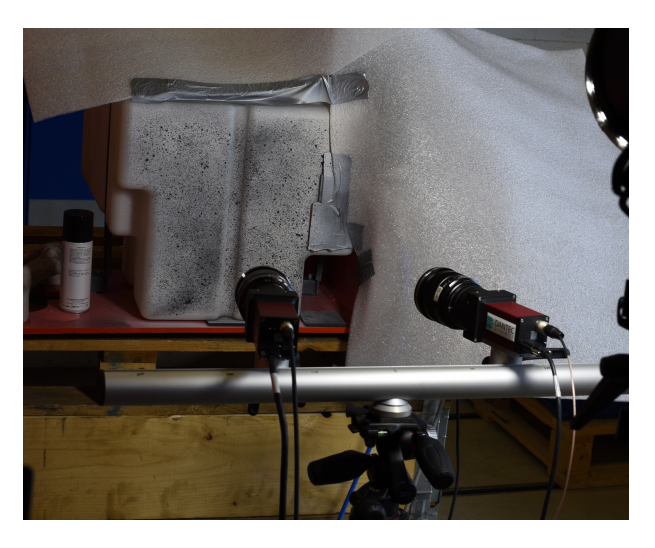

Obrázek 4.3: Uspořádání experimentu - první měření, před zatížením

## **4.2 Provedení experimentu**

Nádrž je umístěna v prostoru odpovídajícím vnitřnímu prostoru stroje. Jsou na ni připojené všechny vstupní a výstupní hadice. Až na hadici, kterou je vzduch odčerpáván, jsou všechny hadice a vstupy zaslepeny.

Na rozdíl od předpokládaného sestavení je vstupní hrdlo připojeno přímo na trubku odvádějící vzduch a není upevněno k rámu. Tímto se konfigurace liší oproti modelům spočítaným před měřením (konfigurace geometrie 1 a 2, viz kapitola [3\)](#page-42-0)

Tlakování nádrže bylo prováděno vzduchem. Nejprve byla nádrž natlakována na přetlak i na podtlak v rozsahu 0,05 baru. V tomto rozmezí se nádrž ještě chová lineárně, nedochází k plastizaci ani ke hroucení.

Další částí bylo měření samotného hroucení nádrže. Tlak byl postupně zvětšován, v rozmezí 0,11 až 0,31 baru byl zvětšován po 0,2 baru. Následně byla ještě nádrž změřena při podtlaku 0,34 bar a 0,4 bar. Společně s digitální korelací obrazu bylo provedené měření posuvů ve vybraných bodech.

Měření je prováděno při pokojové teplotě. Tímto se experiment liší oproti normovanému měření, které má být prováděno při zvýšené teplotě. Měření za zvýšené teploty by neumožňovalo použít metodu digitální korelace obrazu (hrozilo by poškození měřícího zařízení a v peci, kde k měření probíhá, není dost místa pro sestavení měřící aparatury). Vzhledem k pozměněné teplotě měření bylo nezbytné upravit i některé další okrajové podmínky. Nádrž je místo podtlaku 0,2 baru zatěžována až podtlakem 0,41 baru.

Na nádrž jsou kladené požadavky, že musí přestát zatěžování v neporušeném stavu a nesmí dojít k roztržení ani k jinému úniku kapaliny. Norma ovšem připouští trvalé plastické deformace [\[8\]](#page-72-3). Tyto požadavky byly během měření splněny.

<span id="page-54-0"></span>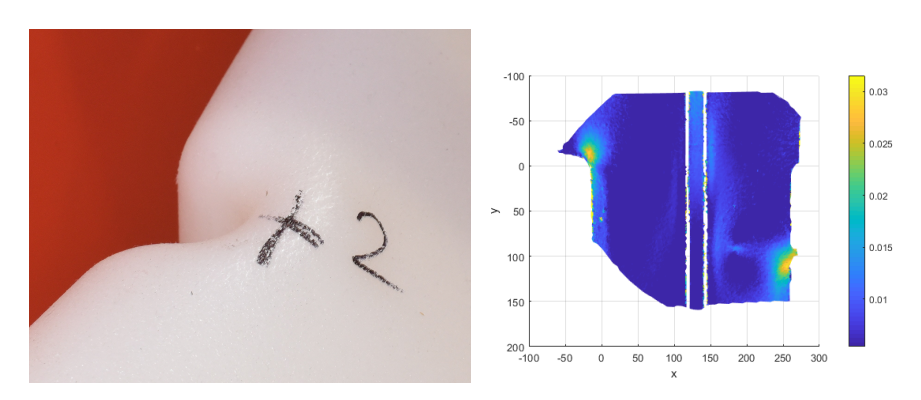

(a) Poškození materiálu v místě vý-(b) Zbytkové ekvivalentní deformace razné deformace na čele nádrže

Obrázek 4.4: Nádrž po odlehčení

Měření bylo prováděno pomocí dvoukamerového systému od společnosti Dantec. Vzhledem k předpokládaným výrazným posuvům ve směru kolmém k měřené ploše byl kladen velký nárok na velkou hloubku ostrosti. Z tohoto důvodu byly kamery nastaveny až na clonové číslo f16. Byly použity objektivy s ohniskovou vzdáleností 50 mm.

Na nádrži byly po odlehčení pozorovatelné značné zbytkové plastické deformace. Změřené hodnoty deformací jsou zobrazeny na obrázku [4.4b.](#page-54-0) Bylo též možné pozorovat poškození materiálu na nejvíce deformovaných místech na nádrži (obr. [4.4a\)](#page-54-0).

#### **4.2.1 Získaná data**

Měření z čela nádrže (obr. [4.3\)](#page-53-0) proběhlo bez komplikací, a data z něj bylo možné získat v celém rozsahu z celého měření. Komplikovanější situace nastává v případě měření horní strany nádrže (obr. [4.1\)](#page-50-0), kde v průběhu zatěžování docházelo k zastínění a překrytí části plochy.

To je ilustrováno na obrázku [4.5.](#page-55-0) Modrou barvou značená data z počátku měření jsou zachycená na celé měřeném prostoru. Červeně označené body ukazují polohu měřené plochy při zatížení 0.2 bar. Jsou na nich patrné 2 oblasti chybějících bodů, ve kterých již nebyl algoritmus schopný provést korelaci s dostatečnou přesností. Při dalším zatěžování došlo již k takovému zastínění, že byl program Istra 4D schopný rozpoznat pouze body ležící na okrajích původního měřeného prostoru. Jejich poloha je znázorněna žlutou barvou.

## **4.3 Přesnost měření**

O přesnosti změřených dat můžeme získat velmi dobrou představu, jelikož jednou z veličin, které jsou obsaženy v exportu z programu Istra 4D, je střední

<span id="page-55-0"></span>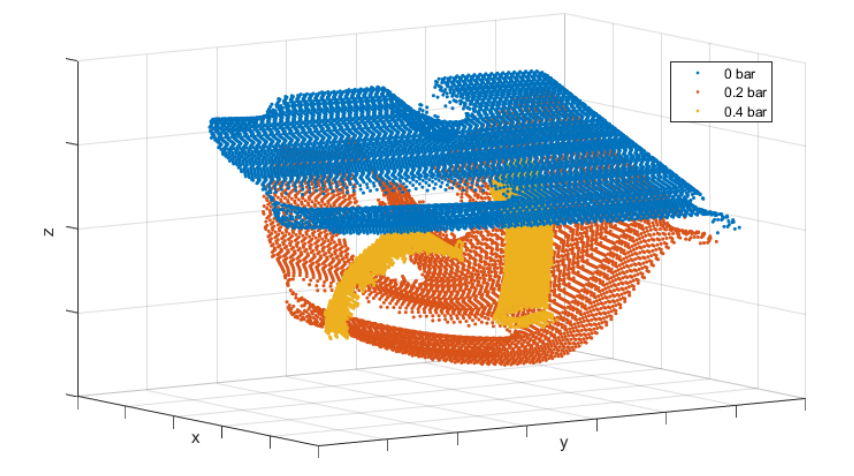

Obrázek 4.5: Zobrazení zaznamenaných bodů během hroucení nádrže

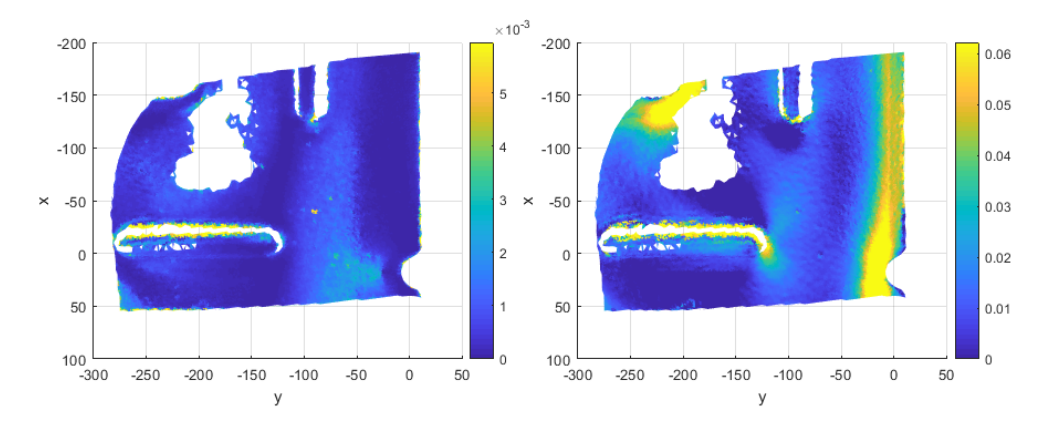

Obrázek 4.6: Střední kvadratická odchylka (vlevo) a zkoumaná hodnota první hlavní deformace (vpravo)

kvadratická odchylka.

- Pro polohu bodů se průměrné hodnoty ve všech měřených časech pohybují v řádu 10−<sup>5</sup> mm a nejvyšší zaznamenaná hodnota byla 7*.*10−<sup>4</sup> mm.
- Střední kvadratická odchylka posuvů se v průměru pohybuje v řádu 10−<sup>5</sup> mm a její extrémy se blíží 10−<sup>3</sup> mm.
- Průměrné hodnoty střední kvadratické odchylky pro hlavní deformace se pohybují o řád až dva níže, než se pohybují hodnoty samotné veličiny. Horší je ovšem situace s extrémy, jelikož v nejvyšších hodnotách mají obě veličiny stejný řád.

<span id="page-56-0"></span>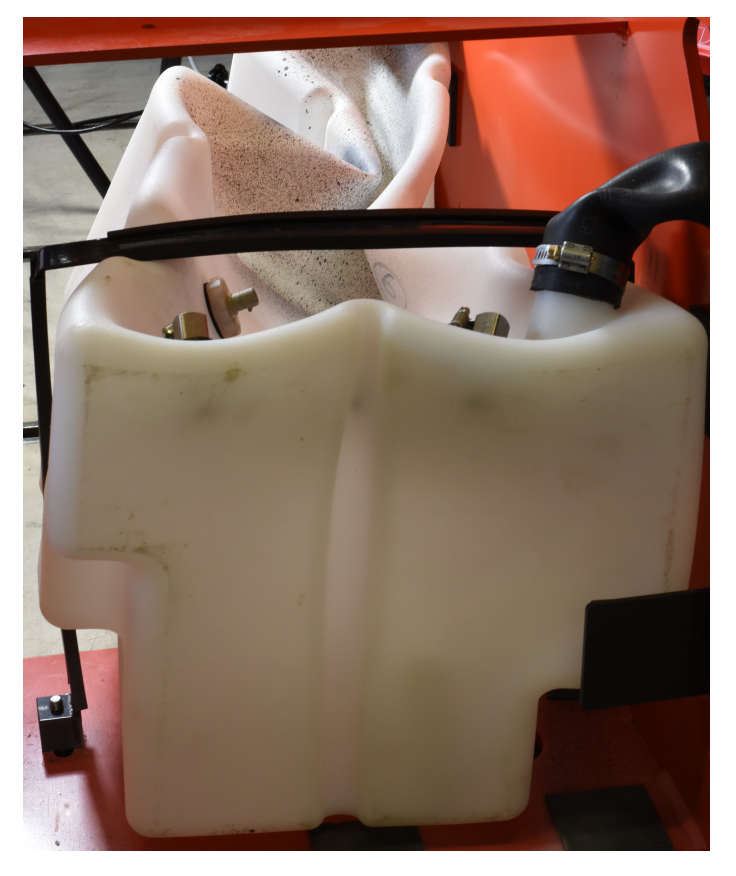

Obrázek 4.7: Zdeformovaná nádrž při maximálním zatížení

## Kapitola **5**

## **Porovnání výpočtů s naměřenými hodnotami**

Porovnání experimentu a výsledků numerických výpočtů je v této práci provedeno dvěma způsoby. Nejprve jsou vybrána potenciálně riziková místa, kde dochází k největším deformacím, a následně jsou porovnány dosažené hodnoty v těchto místech. Druhý způsob porovnání se snaží komplexněji porovnat data v celém získaném rozsahu a kvantifikovat jejich rozdíl.

Při porovnávání deformací je nezbytné brát v potaz, že skutečná hodnota ekvivalentní deformace v případě měření bude vyšší než zobrazená, jelikož měření nezachycuje složku deformace kolmou k povrchu, která se vzhledem k zatěžování vnějším přetlakem bude téměř jistě vyskytovat.

Není-li vysloveně specifikováno jinak, porovnání je prováděno v okamžiku nejvyššího zatížení. Do výsledného porovnání jsou zahrnuty celkem 4 z 12 výpočtů - jedná se o výpočet 6, 8, 10 a 12 (číslování odpovídá kapitole [3\)](#page-42-0)

- Výpočet 6 Skořepinový model, semiimplicitní řešič
- Výpočet 8 Skořepinový model, použitá umělá stabilizace
- Výpočet 10 Model s objemovými čtyřstěnnými elementy, semiimplicitní řešič
- Výpočet 12 Upravená varianta výpočtu 6 se změnou kontaktů na dosedacích plochách na kontakty bez tření

Dále uvedené hodnoty ekvivalentní deformace u měření jsou vypočteny podle vztahu [5.1.](#page-59-0) Z měření byly získany pouze některé složky deformace. Když bychom uvažovali stěnu jako jednorozměrné kontinuum, tak potom vychází nejvyšší dosažená deformace ve směru kolmém ke stěně 5*,* 3*.*10−<sup>5</sup> , což je o

<span id="page-59-1"></span>5. Porovnání výpočtů s naměřenými hodnotami

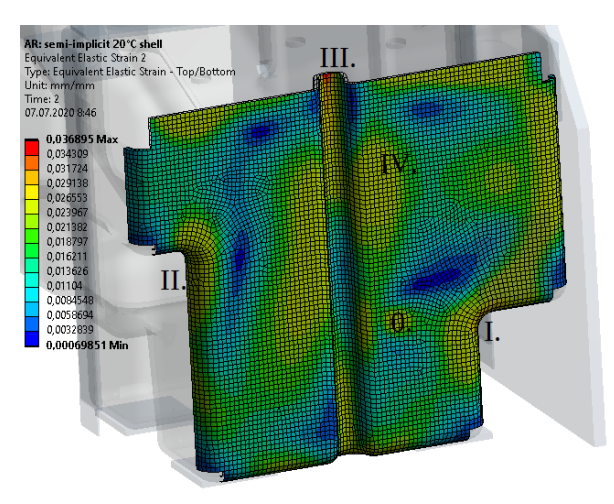

(a) Vybraná místa pro bodové porovnání - čelo nádrže

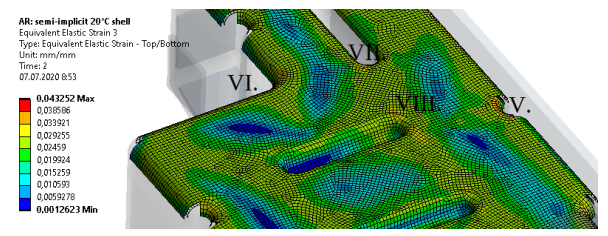

(b) Vybraná místa pro bodové porovnání - horní část nádrže

Obrázek 5.1: Vybraná místa pro porovnání deformací

<span id="page-59-0"></span>dva řády méně, než jsou hodnoty ve zkoumaných místech. Tuto hodnotu tedy v hodnocení zanedbám, tedy  $\varepsilon_3 = 0$ .

$$
\varepsilon_{eq} = \frac{1}{\sqrt{2}(1+\nu)}\sqrt{(\varepsilon_1 - \varepsilon_2)^2 + (\varepsilon_2 - \varepsilon_3)^2 + (\varepsilon_1 - \varepsilon_3)^2}
$$
(5.1)

## **5.1 Porovnání vybraných rizikových míst**

## **5.1.1 Porovnání deformací**

Vybrané body, ve kterých jsou porovnány hodnoty deformací, jsou zobrazeny na obrázcích [5.1a](#page-59-1) a [5.1b.](#page-59-1) Tyto body jsou vybrány, jelikož v nich byly buď ve výpočtových modelech nebo při měření zaznamenány vysoké hodnoty deformace.

Odečtené hodnoty jsou zobrazené na obrázku [5.2.](#page-60-0) Uvedené hlavní deformace jsou zde ty, které v daném bodě převažovaly. V bodech 0*, I, II, V* a *V I* se jedná o první hlavní deformaci, a v bodech *III, IV, V II* a *V III* je uvedena

<span id="page-60-0"></span>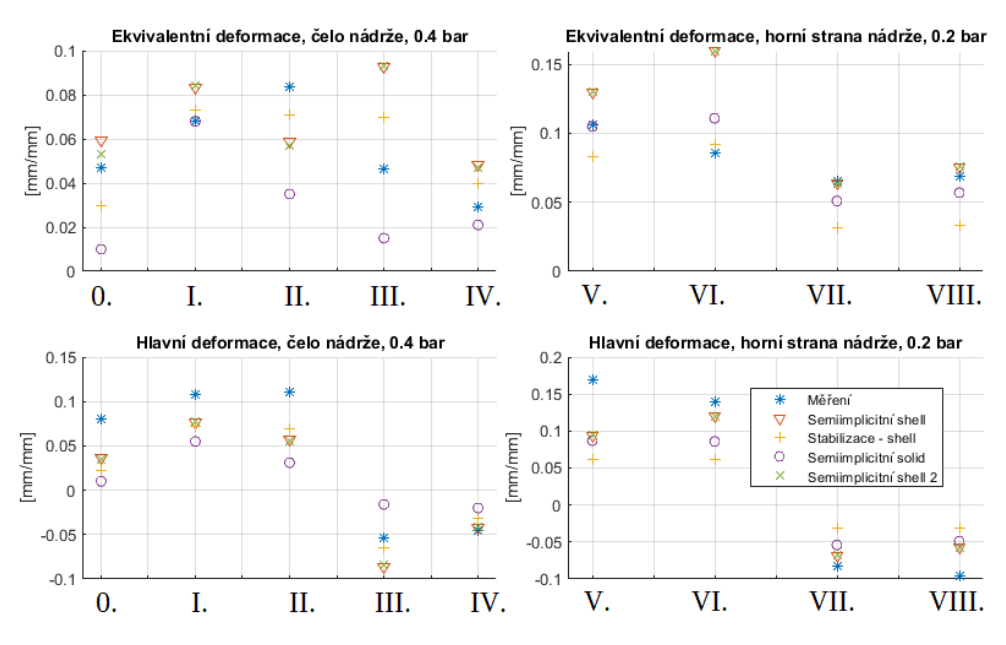

Obrázek 5.2: Porovnání deformací ve vybraných bodech

třetí hlavní deformace. Z dat uvedených v grafech je možné vyvodit několik závěrů:

- Nejčastěji je naměřené hodnotě nejblíže některý ze skořepinových semiimplicitních výpočtů. Zároveň jsou velmi často vyšší než naměřená hodnota.
- V závěrečném čase se projevuje nevhodně zvolený mass scaling u semiimplicitního výpočtu se objemovými elementy, a z toho důvodu jsou tyto hodnoty ve většině případů nejvzdálenější od naměřených.
- Při polovičním zatížení jsou hodnotami s nejvyšší odchylkou od měření nejčastěji výsledky z výpočtu se stabilizací.
- Oproti jiným porovnáním (bodové sledování posuvu, porovnávání celého rozsahu dat) nám tento způsob porovnání dává málo informací a ze získaných hodnot je obtížnější vyvodit další závěry.

## **5.1.2 Porovnání posuvů**

Dalšími bodově porovnávanými hodnotami jsou posuvy. Ty jsou porovnávány ve vybraných bodech na horní straně nádrže, kde byly během prvního měření odměřeny manuálně.

Na obrázku [5.3](#page-61-0) je zobrazeno porovnání jednotlivých modelů a měření v průběhu zatěžování. Z tohoto porovnání je možné vyvodit několik závěrů:

- Nejblíže skutečnému průběhu jsou z tohoto hlediska semiimplicitní výpočty se skořepinovou sítí.
- Semiimplicitní model se objemovými prvky dosahuje značně nepřesných výsledků z důvodu nevhodně použitého mass scalingu. V okamžiku, kdy se zapne semiimplicitní fáze výpočtu, se prudce zpomaluje veškerá defor-mace v modelu<sup>[4](#page-61-1)</sup>. Stejný jev je možné pozorovat na histogramech v kapitole [5.2](#page-62-0) i přímo v Ansysu při zobrazení průběhu extrémů posuvu v čase (obr. [3.3b\)](#page-46-0).
- Tlumení použité ve výpočtu se stabilizací je tak výrazné, že je znatelně pozorovatelné na průběhu posuvu. Až v posledním kroku, kdy je tlumení redukováno, se výsledek přibližuje ke skutečné hodnotě.

<span id="page-61-0"></span>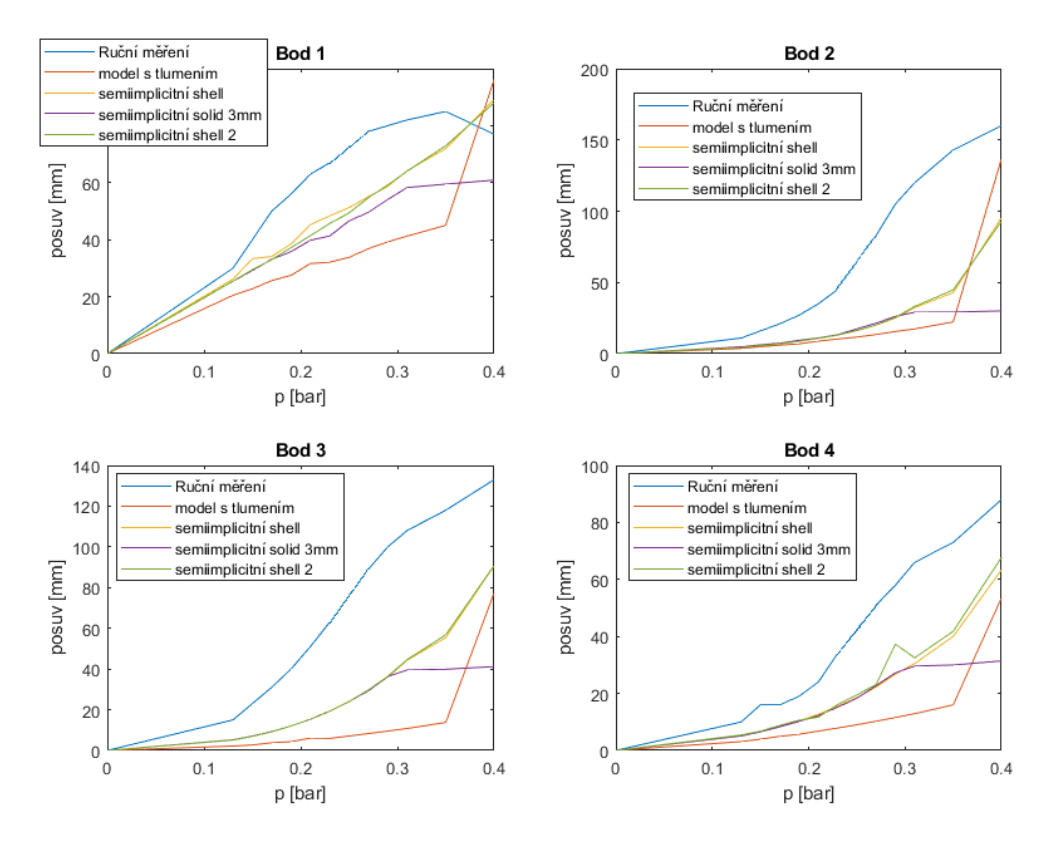

Obrázek 5.3: Porovnání posuvů ve vybraných bodech

<span id="page-61-1"></span> ${}^{4}{\rm V}$ okamžiku přepnutí do semiimplicitní fáze není vytvořena žádná počáteční podmínka po pomyslnou rychlost. Vzhledem k tomu, že mass scaling mnohonásobně navýší hmotnost prvků, tak je potřeba překonat setrvačné síly, než se nádrž dá opět do pohybu.

<span id="page-62-1"></span>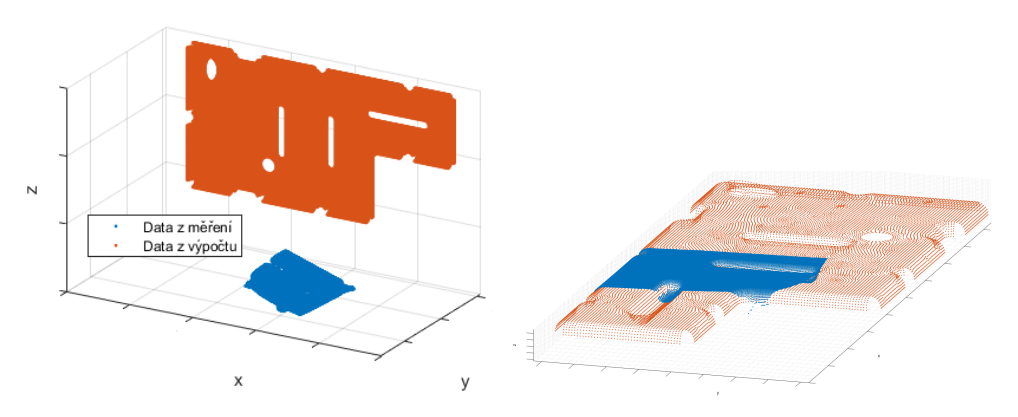

(a) Data v původních souřadnicových sys-(b) Data ve sjednoceném souřadnicovém témech systému

Obrázek 5.4: Grafické zobrazení souřadnicových systémů z měření a výpočtu

## <span id="page-62-0"></span>**5.2 Porovnání celého souboru dat**

Jak z výpočtu, tak z měření byly získány výstupy ve formě textových souborů. Porovnání a vyhodnocení je provedeno v programu Matlab. Pro potřeby této práce jsem sestavil skripty v Matlabu. Příklad těchto jednoúčelových skriptů je v příloze. Jako množina bodů na kterých je porovnání provedeno jsou zvoleny body získané z korelace obrazu.

V prvním kroku bylo nezbytné sjednotit souřadnicové systémy pro měřená a vypočtená data. Bylo nezbytné provést jak posuv, tak rotace. Výsledný souřadnicový systém má jednu z os ve směru normály k ploše v nezdeformovaném stavu a jedna z os je rovnoběžná s hranou, na které přechází plocha do rádiusu. Ke zjištění vhodných transformací byly použity lokální optimalizační metody, konkrétně simplexová metoda pomocí funkce fminsearch. Cílovou optimalizační funkcí byl rozptyl vzdáleností od roviny pro jednotlivé body. Na obrázku [5.4](#page-62-1) je zobrazeno původní rozmístění dat v prostoru a překryv bodů z měření a z výpočtu pro horní stranu nádrže po provedení transformací.

V dalším kroku bylo provedeno vytvoření nové sítě mezi body, na které bude porovnání zobrazeno. Jedná se o trojúhelníkovou síť vytvořenou funkcí delaunayTriangulation(x,y). Tato síť je následně očištěná od nevhodně vytvořených prvků. Pomocí této sítě je možné dobře graficky zobrazovat výsledky.

Hodnoty zkoumaných veličin jsou v bodech sítě získány pomocí interpolace z vypočtených bodů. Porovnání je provedeno v celkových i směrových posuvech, v hlavních deformacích a v ekvivalentní deformaci. Míra rozdílů nebo poměru naměřených a vypočtených hodnot je zobrazena pomocí histogramu.

## **5.2.1 Porovnání čela nádrže**

Vizuální porovnání - na obrázku [5.5](#page-64-0) jsou zobrazeny deformace pro jednotlivé varianty výpočtu a experiment.

- V blízkosti radiusů a v místě vnitřního doteku uprostřed pravé plochy si je většina výpočtů podobná s měřením.
- V okolí horní části vyztužovacího prolisu jsou na výpočtech navíc oblasti se zvýšenými napětími.
- Ve výpočtu se objemovými elementy řešeném semiimplicitně se nádrž chová jako tužší než v ostatních variantách - dochází k menším deformacím, dokonce zde ani nedošlo k vnitřnímu kontaktu. Toto bylo již odpozorováno při porovnání posuvů ve vybraných bodech na horní straně nádrže a vizualizace extrémů posuvů v Ansysu to potvrzuje (obr. [3.3\)](#page-46-0).
- Při měření byly zaznamenány zvýšené hodnoty deformací na rádiusech. To by mohlo být způsobeno odlišností skutečné nádrže od návrhového modelu použitého pro výpočet<sup>[5](#page-63-0)</sup>.
- Zobrazíme-li si vedle sebe posuvy, dostáváme obdobné tvary barevných map, ovšem s jinými hodnotami. To naznačuje, že nádrž se hroutila podobným způsobem při výpočtu i při měření, ale k tomu se jako celek posouvala. K vyhodnocení tohoto jevu je použit histogram [5.8.](#page-65-0)
- Posuvy jsou téměř ve všech případech menší u vypočtených hodnot než u naměřených. To se pět shoduje s bodovým porovnáním posuvů ve vybraných bodech na horní straně nádrže.

Histogram [5.6](#page-64-1) pro poměr vypočtených a experimentálních hodnot ekvivalentní deformace potvrzuje některé poznatky z vizuálního porovnání a přidává další. Jaký je poměr v různých částech měřené plochy pro různá měření je zobrazeno na obrázku [5.7.](#page-65-1)

- U všech výpočtů provedených semiimplicitním řešičem jsou na histogramu dvě lokální maxima, ležící na obou stranách od ideální hodnoty 1.
- Maxima jsou nejblíže ideální hodnotě 1 pro výpočet se stabilizací.
- Paradoxně velkou shodu zde ukazuje výpočet se objemovými elementy, který přitom nedostatečně zachytil maxima a vůbec na něm nedošlo ke vnitřnímu kontaktu. Tato dobrá shoda byla dosažena především v bodech s nízkou deformací.

<span id="page-63-0"></span><sup>&</sup>lt;sup>5</sup>vlivem použité technologie výroby je v některých místech nižší tloušťka stěny

<span id="page-64-0"></span>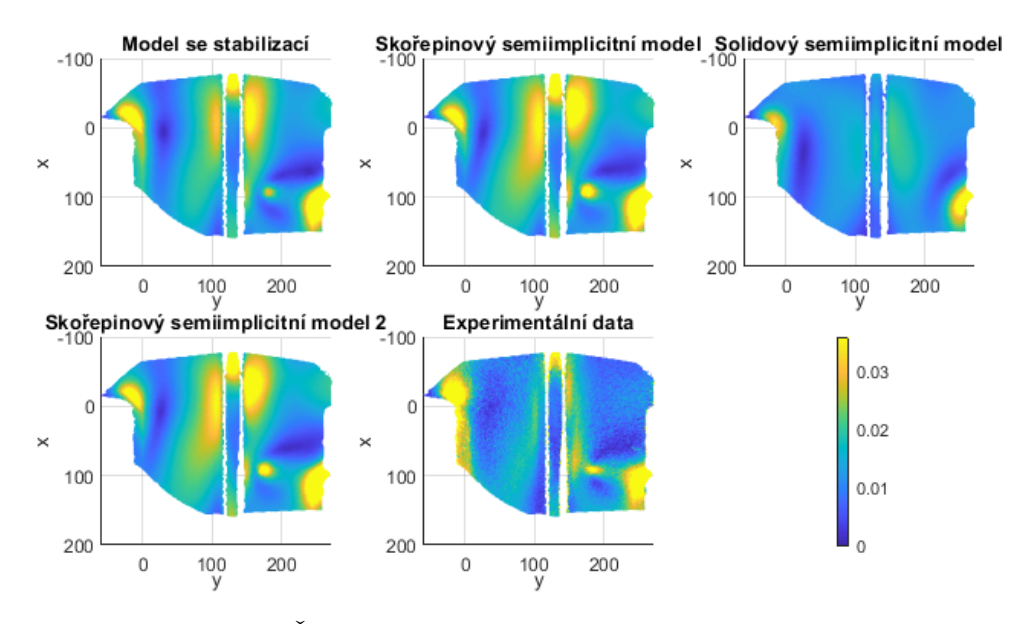

Obrázek 5.5: Čelo nádrže - Ekvivalentní deformace (Von Mises)

<span id="page-64-1"></span>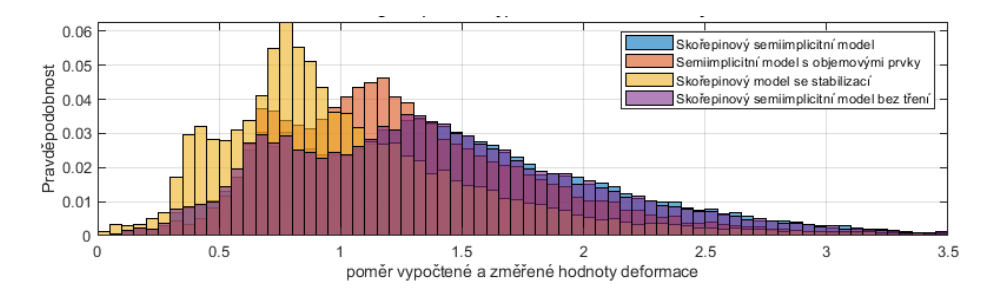

Obrázek 5.6: Histogram zobrazující poměr vypočtených a změřených deformací na čele nádrže

Rozdíly mezi vypočtenými a naměřenými posuvy jsou vyneseny v histogramech [5.8.](#page-65-0)

V počátku této kapitoly bylo pozorováno, že pro posuvy dostáváme obdobné tvary barevných map pro měření a výpočet, ovšem s jinými hodnotami. To naznačuje, že nádrž jako celek se mohla navíc posunout. Tento jev je možné částečně odfiltrovat a získat přehlednější porovnání dat. To je provedeno tím, že posuvy jsou odměřovány od bodu s nejvyšší dosaženou hodnotou na zkoumané oblasti místo od nezdeformovaného stavu. Takto upravená data jsou zobrazena v histogramech na obrázku [5.10.](#page-66-0)

• Zde se naplno projevuje, k jaké chybě dochází u modelu se objemovými čtyřstěnými prvky. Rozptyl rozdílu hodnot je suverénně nejvyšší ve všech směrech posuvu.

## 5. Porovnání výpočtů s naměřenými hodnotami

<span id="page-65-1"></span>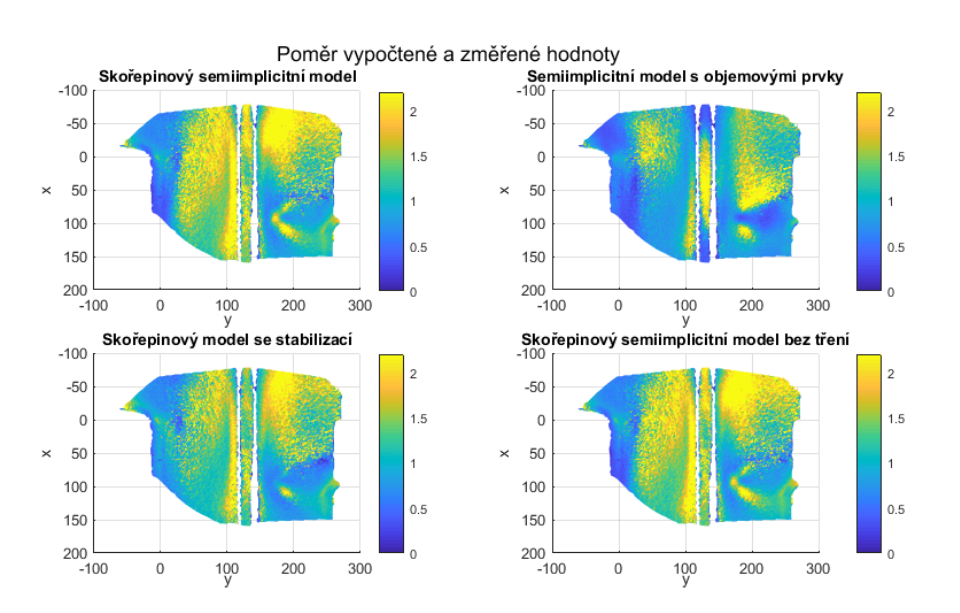

Obrázek 5.7: Poměr vypočtené a změřené ekvivalentní deformace pro různé varianty výpočtu

<span id="page-65-0"></span>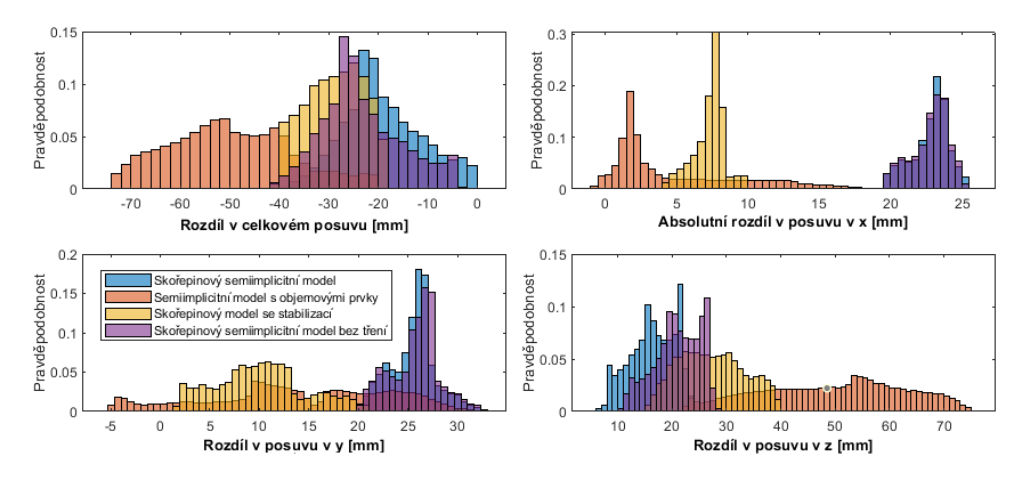

Obrázek 5.8: Histogramy zobrazující rozdíl vypočteného a změřeného posuvu na čele nádrže

- Dva semiimplicitní výpočty se skořepinou se liší pouze minimálně. Jejich průběh je pouze posunutý. Změny v kontaktech [6](#page-65-2) provedené ve výpočtu 12 tedy situaci naopak zhoršily.
- Rozdíl hodnot směrových posuvů je ve více případech vzdálený od nulové hodnoty a nemá příliš výrazný rozptyl. To potvrzuje, že nádrž se hroutí při výpočtu podobným způsobem a kromě toho se jako celek posouvá.

<span id="page-65-2"></span><sup>6</sup>Frikční kontakty na dosedacích plochách byly vyměněny za kontakty bez tření.

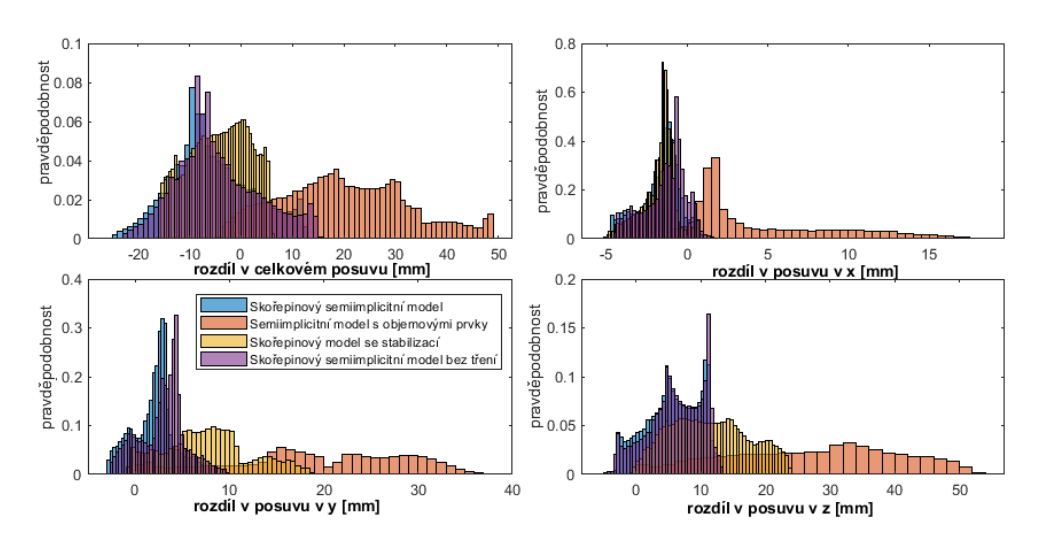

Obrázek 5.9: Histogramy rozdílu vypočtených a změřených hodnot posuvů s potlačením posuvů nádrže jako celku.

<span id="page-66-0"></span>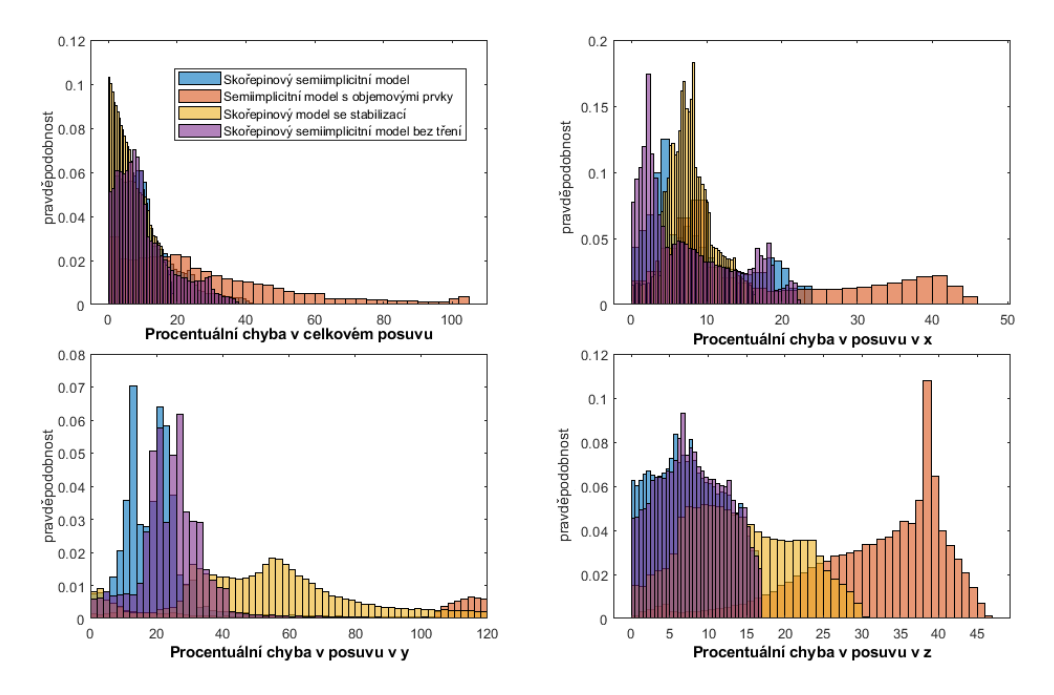

Obrázek 5.10: Histogramy procentuálních rozdílu vypočtených a změřených hodnot posuvů.

Kvantifikování rozdílu měření a výpočtu (vyjádřeného v procentech z měřené hodnoty) je provedeno pomocí kvantilů. Hodnoty procentuální chyby výpočtu v následujícím textu jsou hodnotou kvantilu *x*68, což je hodnota, která by u normálního rozdělení odpovídala směrodatné odchylce.

U skořepinových modelů se zmíněných 68% hodnot rozdílů posuvů pohybuje v rozmezí do 10% z měřené hodnoty pro celkové posuvy a směrové posuvy ve směru *x* a *y*. Ve směru *z*, kolmém na stěnu nádrže, je to až 27%. U těchto hodnot se značně projevuje citlivost na změnu materiálových vlastností. Výpočty se změněnými hodnotami meze kluzu a modulu zpevnění v kapitole [3.1](#page-46-1) ukazují, že například změna meze kluzu o 5% může hodnoty rozdílů posuvů zmenšit až na polovinu nebo naopak ztrojnásobit. Co se týče poměrných deformací, tak jejich procentuální rozdíl od měření se nejčastěji vyskytoval do 64% pro semiimplicitní výpočet a do 47% pro výpočet se stabilizací.

Nevhodné nastavení škálování hmotnosti u výpočtu s objemovými prvky se výrazně projevilo na kvalitě výsledků, rozdíl v posuvech se může pohybovat až okolo 40% z měřené hodnoty.

#### **5.2.2 Porovnání horní části nádrže**

Na rozdíl od čela nádrže v tomto případě není praktické porovnávat výsledky při nejvyšším dosaženém tlaku, jelikož při deformaci došlo k zastínění a zakrytí části nádrže (viz obrázky [4.5](#page-55-0) a [4.7\)](#page-56-0), a data z korelace jsou tím pádem značně neúplná. Z tohoto důvodu je provedeno porovnání pro tlak 0,2 baru, při kterém jsou ještě zaznamenána data na většině plochy.

Vizuální porovnání výsledků (zde jsou uvedeny obrázky [5.11](#page-68-0) a [5.14,](#page-69-0) více materiálů je v přílohách)

- Tvarově si rozmístění deformací po povrchu odpovídá více či méně u všech výpočtů. Na experimentálních výsledcích jsou výraznější deformace na rádiusech
- Rozložení posuvů si tvarově odpovídá, ale na experimentálních datech jsou vyšší hodnoty.
- Největší rozdíl oproti měřeným datům je u modelu se stabilizací.

Tyto závěry se shodují s poznatky z měření na čele nádrže a z bodových měření posuvů. Velký rozdíl u modelu se stabilizací je kvůli vysokému tlumení, které je použito v průběhu výpočtu, a které je redukováno až před posledním krokem. Model se objemovými čtyřstěnými prvky je při zatížení 0,2 baru ještě před oblastí, kde nastal problém a jeho výsledky jsou velmi blízké výsledkům pro skořepinové modely.

Histogramy [5.12](#page-68-1) nám dávají více informací o posuvech.

- Potvrzují nevhodnost výsledků s použitou stabilizací pro jiná zatížení než finální.
- Ukazují dobrou shodu mezi semiimplicitními výpočty.

<span id="page-68-0"></span>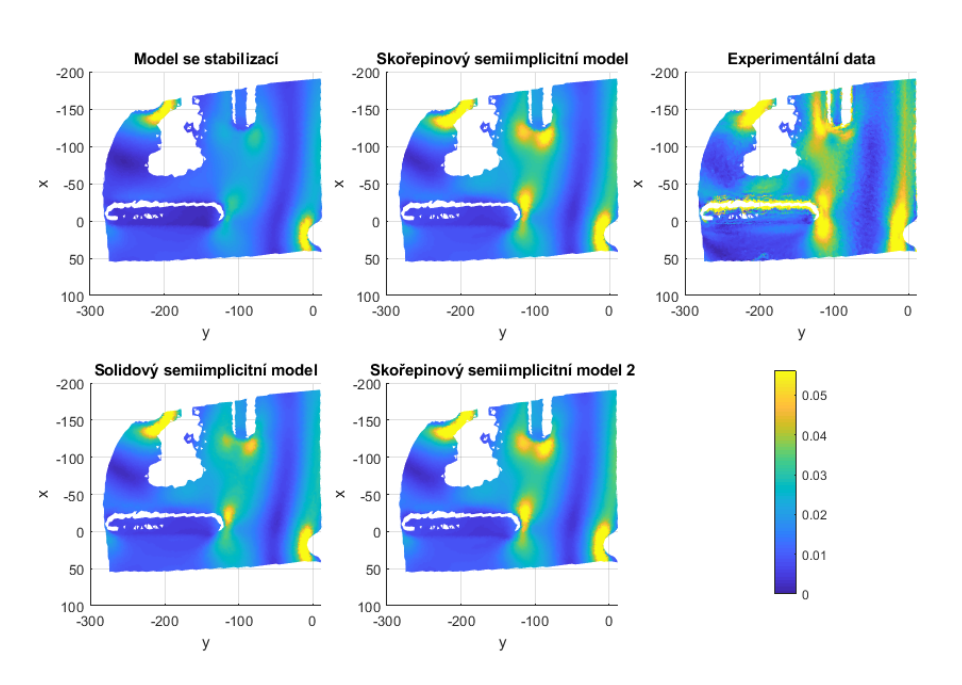

Obrázek 5.11: Horní strana nádrže - Ekvivalentní deformace (Von Mises)

<span id="page-68-1"></span>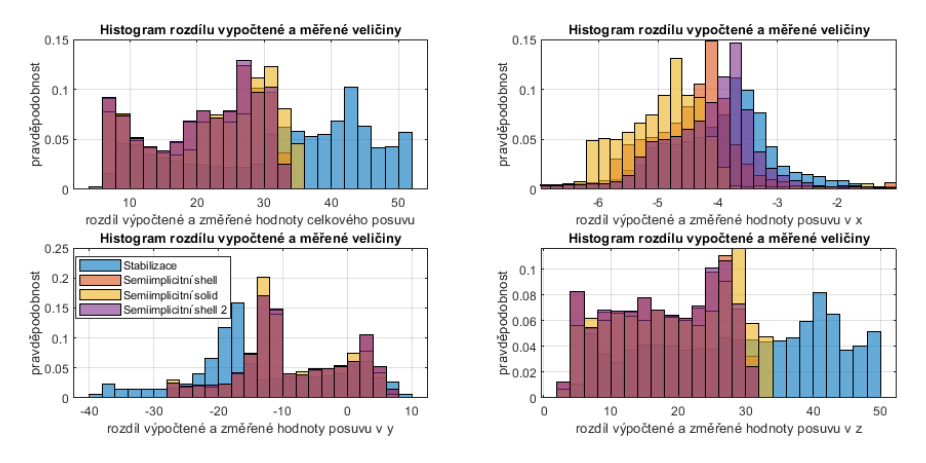

Obrázek 5.12: Histogramy zobrazující rozdíl vypočteného a změřeného posuvu, horní strana nádrže

• Na rozdíl od čela nádrže zde rozdíl v hodnotách jde až k nule. Z toho lze usoudit, že na rozdíl od čela nádrže, kde podstatnou část rozdílu tvořilo posunutí nádrže jako celku, je zde rozdíl v posuvech způsoben jinou tuhostí skutečné nádrže a modelu.

Histogram [5.13](#page-69-1) ukazuje, že v tomto případě je situace s deformacemi jednodušší než v případě čela nádrže. Nejhorší shoda je u modelu se stabilizací. Výpočty řešené semiimplicitně dosahují srovnatelných výsledků, poměr změřených a vypočtených hodnot se nejčastěji vyskytuje v rozmezí 0,5 až 1,1.

### 5. Porovnání výpočtů s naměřenými hodnotami

<span id="page-69-1"></span>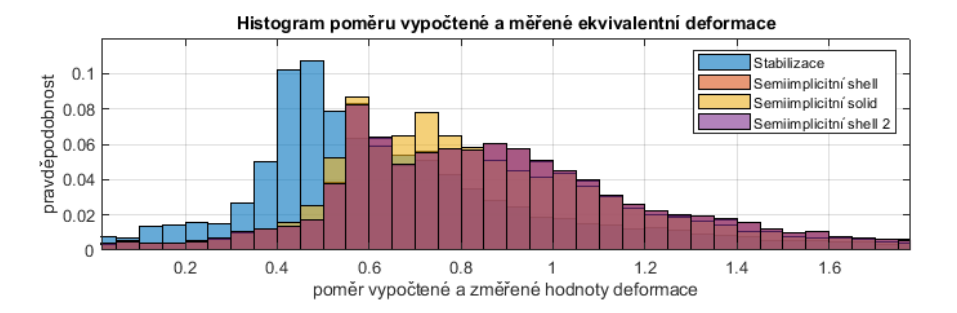

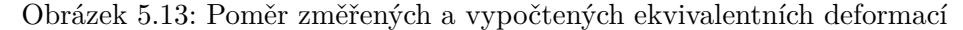

<span id="page-69-0"></span>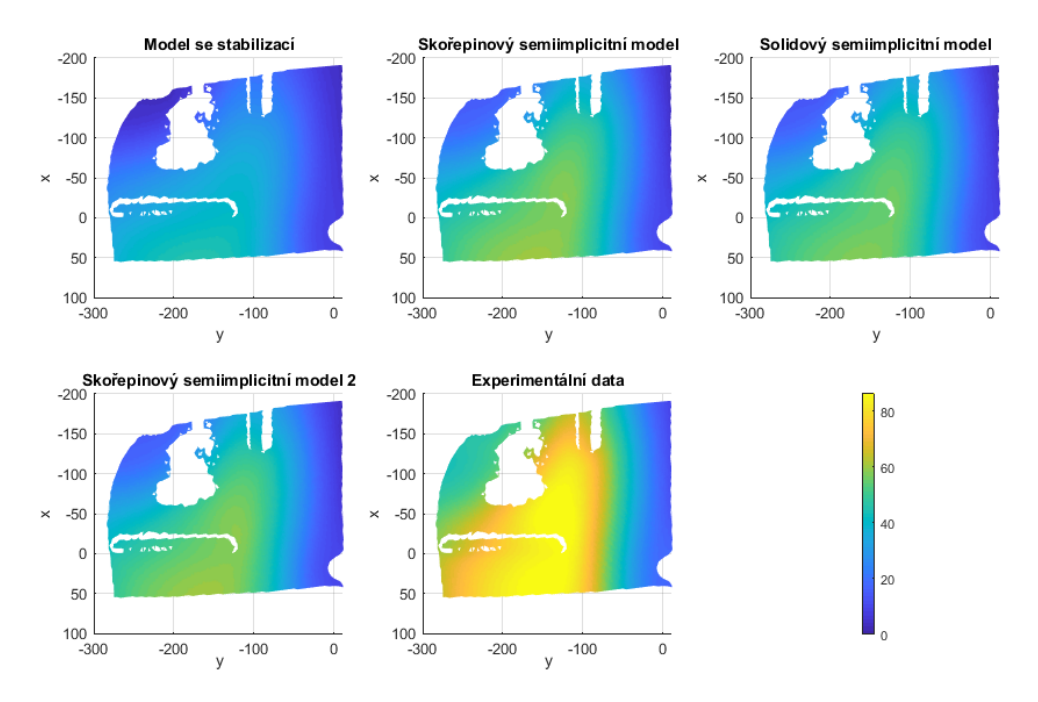

Obrázek 5.14: Horní strana nádrže nádrže - Celkový posuv [mm]

Skořepiny vychází nepatrně lépe než objemové prvky.

Stejně jako u měření na čele nádrže je k číselnému vyjádření chyby modelu oproti měření použit 68% kvantil. Posuvy u semiimplicitních výpočtů se tu vyskytují s chybou až 40% a výpočet se stabilizací může mít chyby posuvu až 60% z měřené hodnoty. Ekvivalentní deformace zde vycházejí lépe než na čele nádrže, kvantil *x*<sup>68</sup> chyby je zde 39%.

## **Závěr**

Tato práce se zabývá hroucením palivové nádrže stavebního stroje za působení vnějšího přetlaku. Jedná se o zátěžný stav stanovený normou ISO 21507 [\[8\]](#page-72-3). Provedení numerických výpočtů metodou konečných prvků je součástí vývojového procesu palivových nádrží. Obsahem práce bylo provedení těchto výpočtů s různými variantami sítě a s použitím různých způsobů řešení hroucení. Získané poznatky by měly usnadnit a zrychlit budoucí výpočty.

Pro validaci modelů bylo provedeno měření digitální korelací obrazu, při kterém byly zkoumány dvě plochy na nádrži, které byly dobře pozorovatelné a deformace na nich probíhala charakteristickým způsobem.

Použitelnými nástroji metody konečných prvků pro tento druh úlohy se ukázaly umělá stabilizace a semiimplicitní řešič. Jejich přesnost není ideální, nejlepší varianty výpočtů měly chybu v rozmezí do 10 procent pro posuvy a 39 procent pro poměrné deformace. Mezi faktory přispívající k velikosti chyby modelu mohou být snížená tloušťka stěny nádrže oproti návrhu vlivem použité výrobní technologie a nepřesnost v použitém materiálovém modelu.

S použitím umělé stabilizace bylo možné získat použitelné výsledky pro finální hodnotu zatížení, avšak výsledky z průběhu zatěžování jsou významně ovlivněny použitým tlumením. Tento způsob řešení je vhodnější pro případy, kdy hroucení nastane blíže ke konci zatěžování. V případě výrazného hroucení na více místech je k výpočtu potřeba výrazně více času.

Při použití semi-implicitního řešiče je dosaženo velmi dobrých výsledků z hlediska výpočetního času i u složitých případů hroucení. Je nezbytné brát v potaz, že krátký výpočetní čas je vykoupen škálováním hmotnosti, které může vést k chybným výsledkům. Z tohoto důvodu je použití metody výhodnější pro materiály s nízkým modulem pružnosti a s co největšími elementy. U objemových prvků je třeba zajistit dostatečný počet vrstev po tloušťce pro zachycení ohybu a smyku, což vede k malým rozměrům elementů. Z tohoto důvodu je jistější použití hrubší skořepinové sítě.

Metoda délky oblouku se ukázala jako nevhodná pro tuto úlohu, jelikož ztráty stability, ke kterým zde dochází, jsou pouze lokálního charakteru.

Využití má i vlastní analýza ztráty stability, hledající kritické hodnoty tlaku pro ztrátu stability řešením úlohy vlastních čísel. Informace o velikosti kritických zatížení vzhledem k celkovému zatížení může pomoci rozhodnout, který z uvedených způsobů řešení postbucklingu pro je daný problém vhodný.

Jedním z velkých úskalí celého výpočtu se ukázala nezbytnost kvalitních materiálových dat. Lepší materiálová data byla k dispozici pouze pro teplotu 53°C. Dostupná data pro 20°C byla značně omezená. Výpočet semiimplicitním řešičem se skořepinou byl zopakován s pozměněnými hodnotami materiálových konstant. Tyto výpočty vykazovaly citlivost na změnu vlastností materiálu, a to zejména v případě meze kluzu. Změny byly tak výrazné, že je možné se domnívat, že vysoké hodnoty rozdílu oproti měření mohou být důsledkem nepřesně zadaného materiálového modelu.

Z hlediska potřebného výpočetního výkonu se ukázalo výrazně vhodnější použití skořepinové sítě, která dosahují srovnatelných výsledků se sítí tvořenou objemovými prvky. U sítě s objemovými prvky navíc spíše hrozí riziko příliš velkého mass scalingu kvůli výskytu drobných elementů.

Další prostor pro zlepšení použitých modelů je v určení optimálního nastavení škálování hmotnosti u semiimplicitního řešení tak, aby bylo dostatečně přesné řešení dosaženo v co nejkratším čase. V případě stabilizace by bylo možné optimalizovat ze stejných důvodů velikost a způsob použitého tlumení.
## **Literatura**

- [1] ANSYS: *Ansys Mechanical 2019R3: Documentation*. 2019.
- [2] Ross, C. T. F.: *Pressure vessels under external pressure: statics and dynamics*. London: Elsevier Applied Science, první vydání, 1990, ISBN 1851664335.
- [3] Melosh, R. J.: *Structural engineering analysis by finite elements*. London: Prentice-Hall, první vydání, 1990.
- [4] VASIOS, N.: Nonlinear Analysis of Structures: The Arc Length Method. 2015. Dostupné z: https://scholar*.*harvard*.*[edu/files/vasios/](https://scholar.harvard.edu/files/vasios/files/ArcLength.pdf) [files/ArcLength](https://scholar.harvard.edu/files/vasios/files/ArcLength.pdf)*.*pdf
- [5] Von Mises, R.; Windenburg, D. F.: The critical external pressure of cylindrical tubes under uniform radial and axial load. 1933.
- [6] Bertram, A.: *Elasticity and Plasticity of Large Deformations: An Introduction*. Berlin, Heidelberg: Springer-Verlag, druhé vydání, 2008, ISBN 3540693998;9783540693994;.
- [7] Neto, E. A. d. S.; Owen, D. R. J.; Peric, D.: *Computational Methods for Plasticity: Theory and Applications*. Chichester: Wiley, první vydání, 2008, ISBN 0470694521;9780470694527;0470694629;9780470694626;.
- [8] ISO 21507:2010: Earth-moving machinery. Performance requirements for non-metallic fuel tanks. 2010.
- [9] Sutton, M. A.: *Digital Image Correlation for Shape and Deformation Measurements*. Boston, MA: Springer US, 2008, ISBN 9780387268835;0387268839;, s. 565–600.
- [10] Pan, B.: Digital image correlation for surface deformation measurement: Historical developments, recent advances and future goals. *Measurement Science and Technology*, ročník 29, č. 8, 2018: str. 82001.
- [11] Yu, L.; Pan, B.: The errors in digital image correlation due to overmatched shape functions. *Measurement science technology*, ročník 26, č. 4, 2015: str. 045202.
- [12] SAMUELSON, E. S. F., L. A.: *Shell Stability Handbook*. London: CRC Press, 2014, ISBN 9780415516082.
- [13] Batdorf, S. B.: A Simplified Method of Elastic-Stability Analysis for Thin Cylindrical Shells. Technická zpráva, 1947.
- [14] RIKS, E.: An incremental approach to the solution of snapping and buckling problems. *Journal of Solid and Structure*, ročník 15, 1979.
- [15] Yang, Z.: *Material Modeling in Finite Element Analysis*. Milton: CRC Press Inc, 2019, ISBN 9780367353209.
- [16] MSC Software: *Marc 2018 manual. Volume A: Theory and User Information*. 2018.
- [17] YONEYAMA, S.: Basic principle of digital image correlation for in-plane displacements and strain measurement [online]. *Advanced Composite Materials*, ročník 25, 2016: s. 105–123.
- [18] PAN, B. et al.: Two-dimensional digital image correlation for in-plane displacement and strain measurement: a review. *Measurement Science and Technology*, ročník 41, č. 6, 2009.

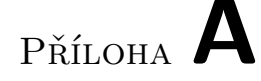

## **Seznam použitých zkratek a symbolů**

- *α<sup>i</sup>* konstanta Ogdenova materiálového modelu
- *β<sup>i</sup>* konstanta Ogdenova materiálového modelu
- $λ$ ,  $λ$ <sup>*i*</sup> vektor obsahující koeficienty kritického zatížení, případně jeho složky
- *ε* deformace
- *εel* elastická složka deformace
- *εpl* trvalá složka deformace
- *ε*1*,*2*,*<sup>3</sup> hlavní deformace
- *λLF* koeficient zatížení arc-length metody
- *λ*1*,*2*,*<sup>3</sup> vlastní čísla tenzoru *U*, hlavní protažení (main stretch)
- *ν* Poissonovo číslo
- *ξ* vyjádření předchozího zatěžování materiálu
- *ρ* hustota
- *ρ*<sup>0</sup> počáteční hustota
- *σ* tenzor napjatosti
- *σ* napětí (jednoosá napjatost)
- *σ<sup>y</sup>* mez kluzu
- *φ* úhel v cylindrických souřadnicích pro popis válcové nádoby
- $\overrightarrow{\phi}_j$ vektor vlastních deformací
- *ψ* Helmholtzova volná energie
- *B* levý Cauchy-Greenův tenzor
- *C* pravý Cauchy-Greenův tenzor
- $C_t$  matice tlumení
- *Cnh* konstanta neo-hookeovského hyperelastického materiálu

*C*10*,*<sup>01</sup> konstanty Mooney-Rivlinova hyperelastického modelu

- *c* rychlost zvuku v materiálu
- *d* člen Mooney–Rivlinova modelu popisující stlačitelnost
- *E* Youngův modul
- *E<sup>l</sup>* modul zpevnění
- *I*1*,*2*,*<sup>2</sup> invarianty tenzoru
- *J* Jakobián deformačního gradientu
- *F* tenzor deformační gradient
- $\overrightarrow{F}^a$ vektor akčních sil
- $\overrightarrow{F}^i$ vektor vnitřních sil, obvykle rovno <u>K</u> $\overrightarrow{u}$
- *F*<sup>0</sup> obecný popis zatížení obsažených v statickém výpočtu předcházejícím analýze bucklingu
- *Fcr* obecné kritické zatížení, může se jednat o sílu, tlak, moment atd.
- *F<sup>P</sup>* zatížení, která budou vézt ke ztrátě stability u nelineární analýzy bucklingu
- *K*<sup>0</sup> matice počáteční tuhosti
- *K<sup>i</sup>* matice přidané tuhosti
- $\underline{K_t}$  matice tečné tuhosti

 $k_{x,y,z,\phi x,\phi y,\phi z}$  tuhosti vstupní trubky

*l* délka nádoby, případně vzdálenost mezi výztuhami

- *l<sup>e</sup>* charakteristický rozměr elementu
- *M* matice hmotnosti
- $m_e$ hmotnost elementu
- *m* číslo odpovídající počtu zvlnění po délce válcové nádoby
- *n* číslo odpovídající počtu zvlnění na obvodu v místě ztráty stability, nejmenší hodnota je 2
- *P* první Piola–Kirchhoffův tenzor
- *Pcr* kritická hodnota tlaku pro ztrátu stability
- *R* Tenzor rotace
- *r* poloměr nádoby, počítá se ke střednici
- *tl* tloušťka nádoby
- *t* čas
- ∆*t* časový krok
- *U* Pravostranný tenzor protažení
- *u* posuv
- $\vec{u}$  souřadnice
- *W* hustota deformační energie
- *x, y, z* souřadnice
- *x*<sup>'</sup>, *y*<sup>'</sup>, *z*<sup>'</sup> změřené souřadnice bodů ve zdeformované konfiguraci při měření digitální korelací obrazu